### **Lambda-Grid developments History - Present - Future**

**Cees de Laat**

**SURFnet EU BSIK NWO University of Amsterdam**

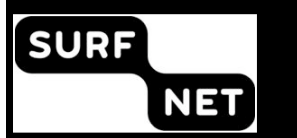

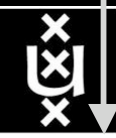

#### Contents

- 1. The need for hybrid networking
- 2. StarPlane; a grid controlled photonic network
- 3. RDF/Network Description Language
- 4. Tera-networking
- 5. Programmable networks

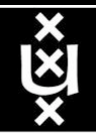

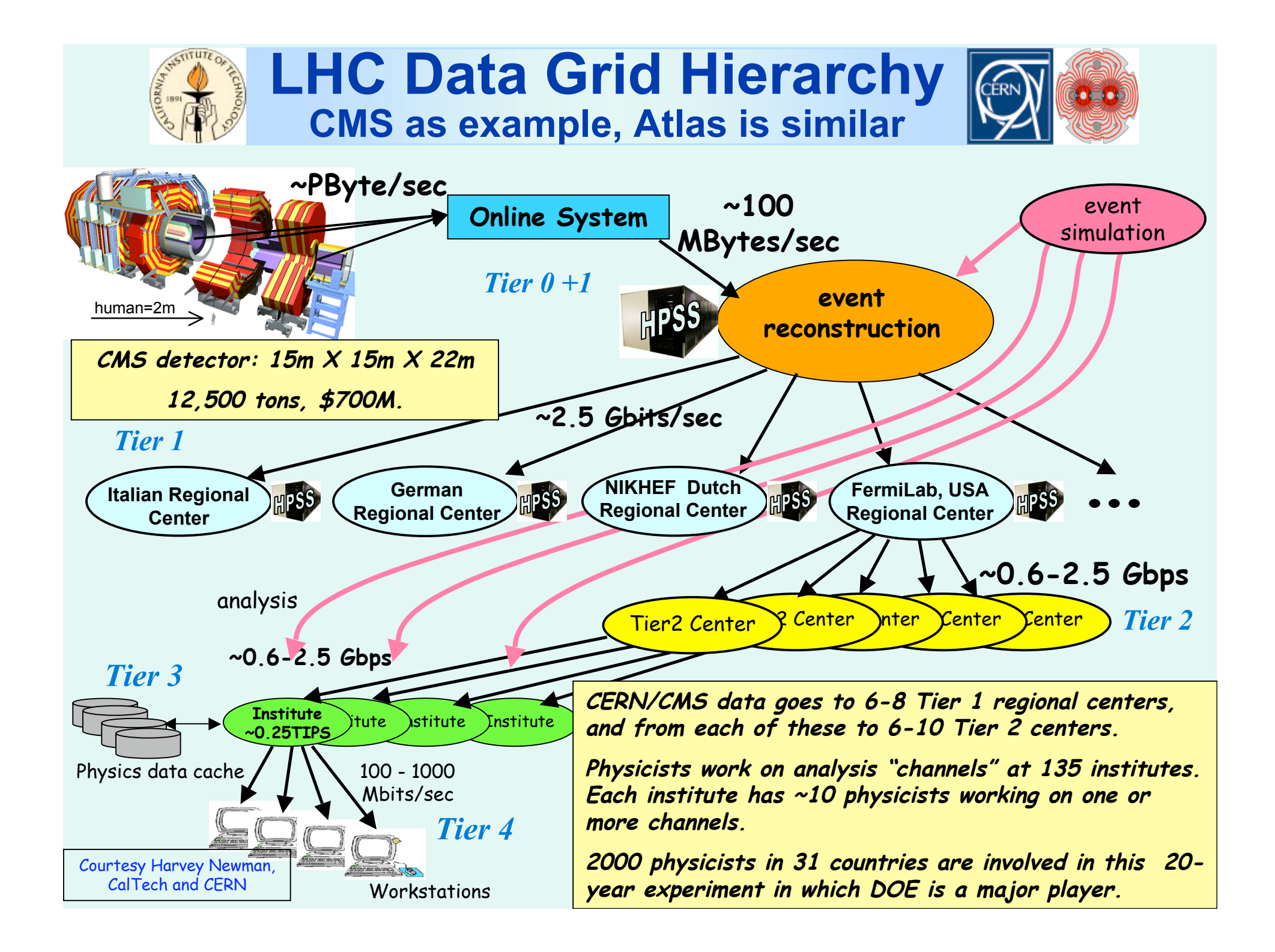

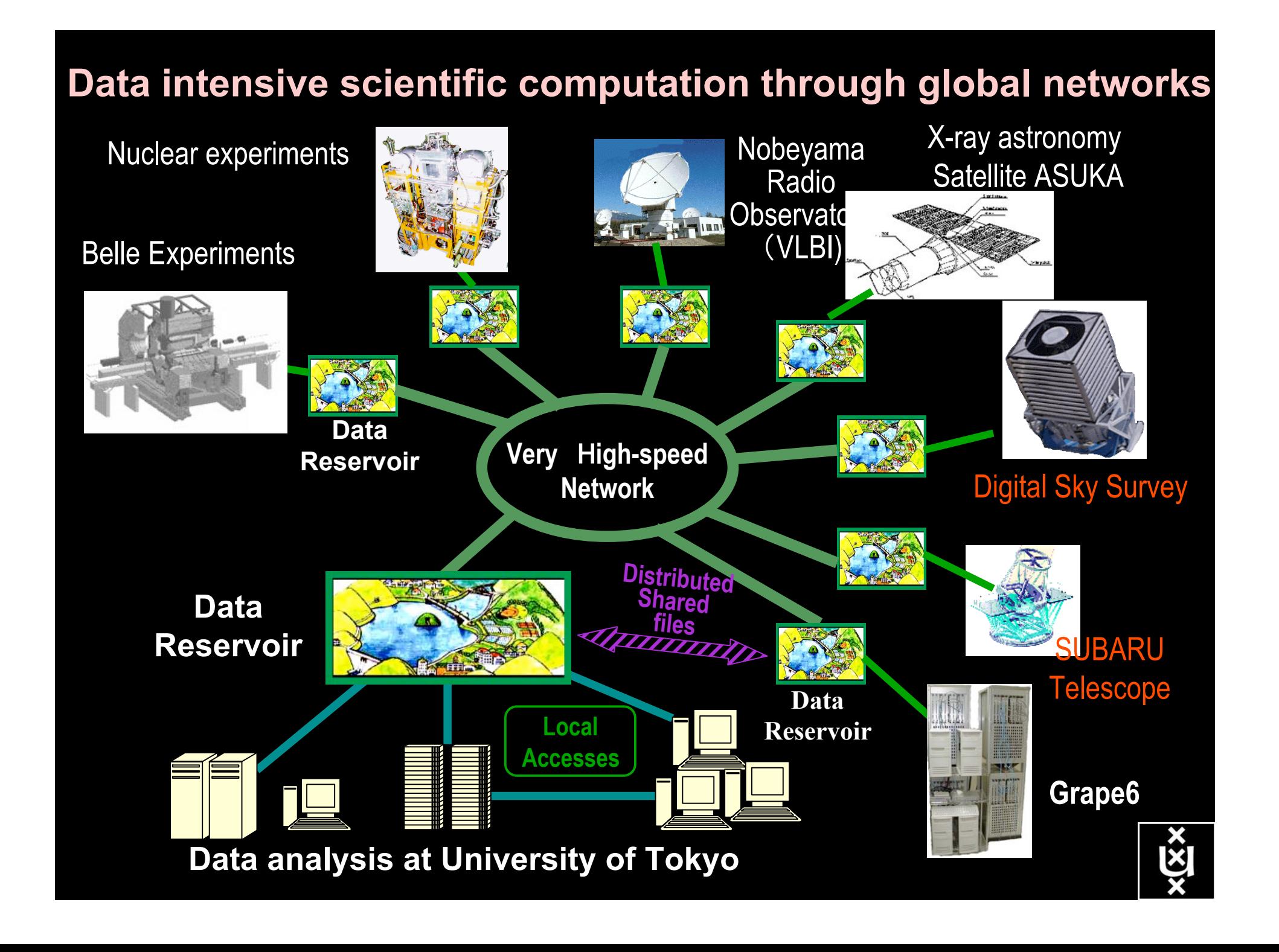

### CineGrid@SARA <sup>2b of 5</sup>

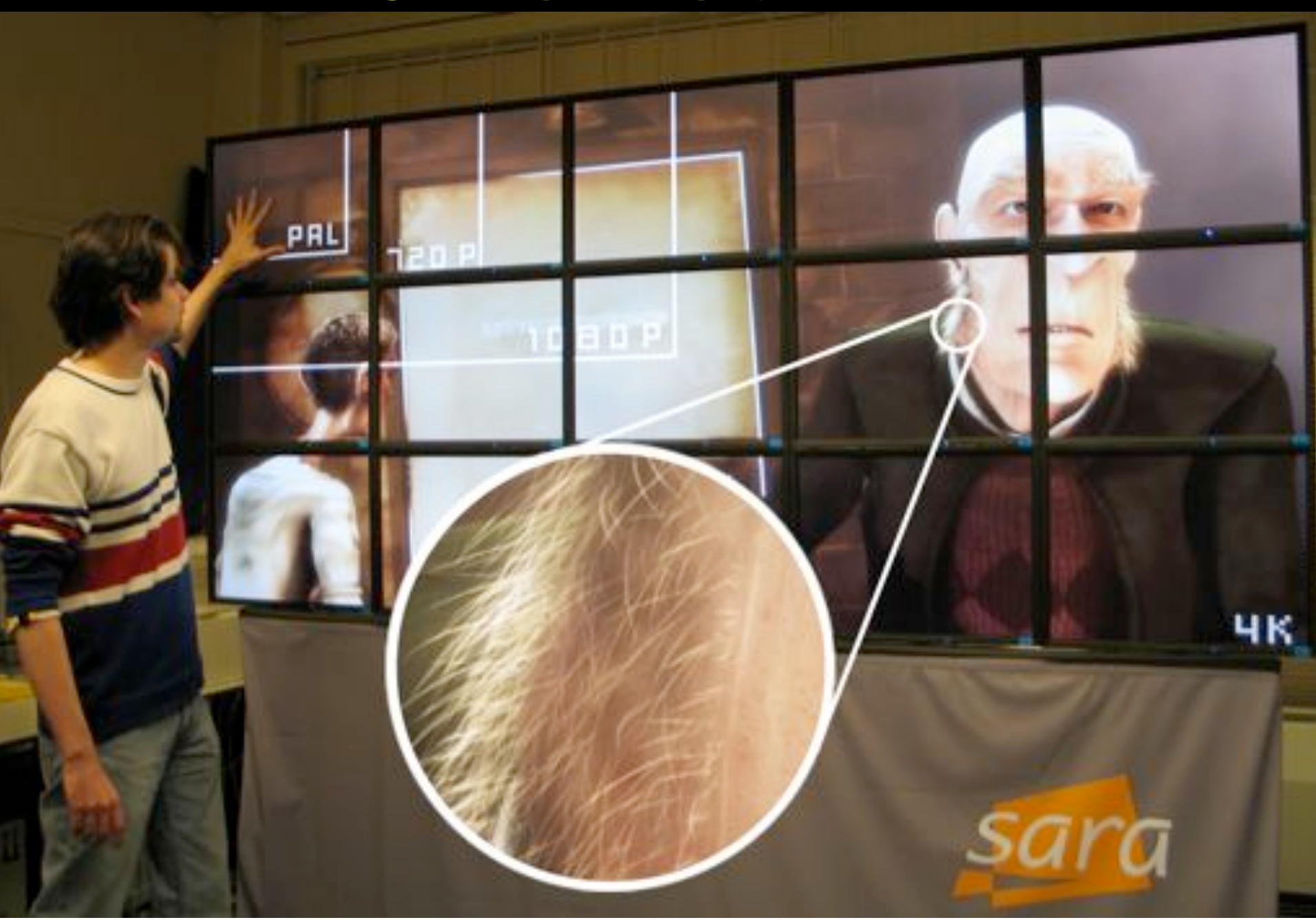

#### Sensor Grids

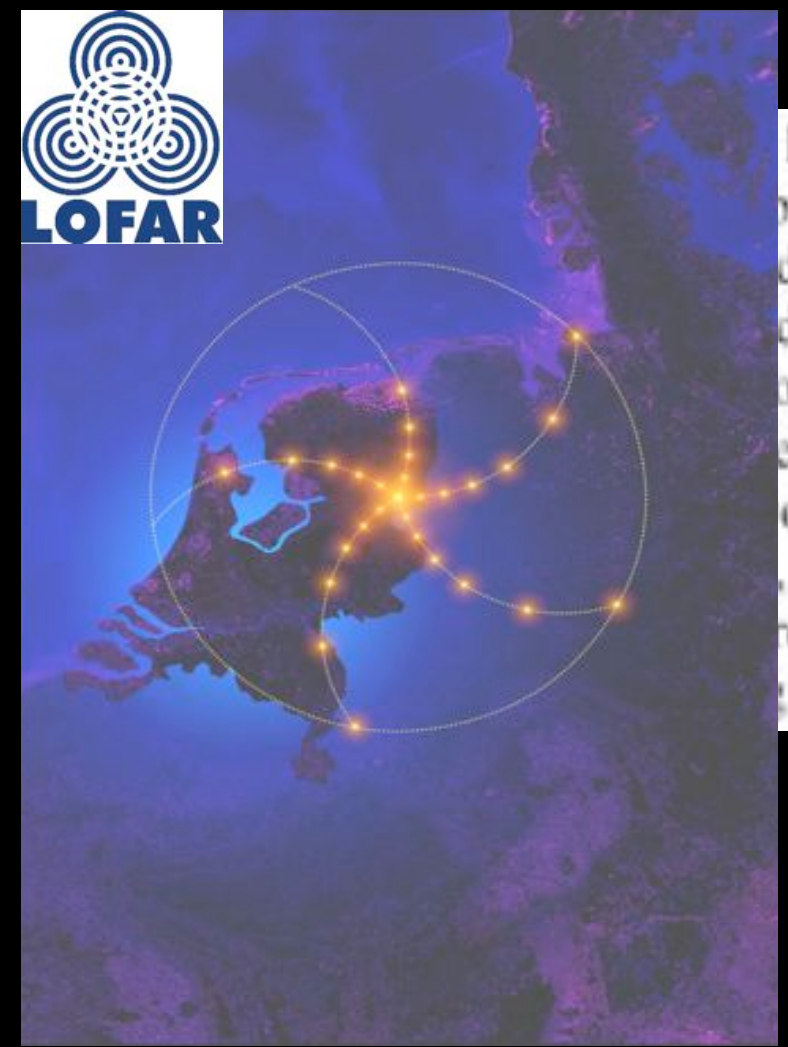

**~ 40 Tbit/s www.lofar.org**

longer term VLBI is easily capable of generatin be. The sensitivity of the VLBI array scales with dth (=data-rate) and there is a strong mish to me dths. Rates of 8Gb/s or more are entirely feasible. o under development, it is expected that parallel ed correlator will remain the most efficient approach olves dist multi-gig

elator and factor.

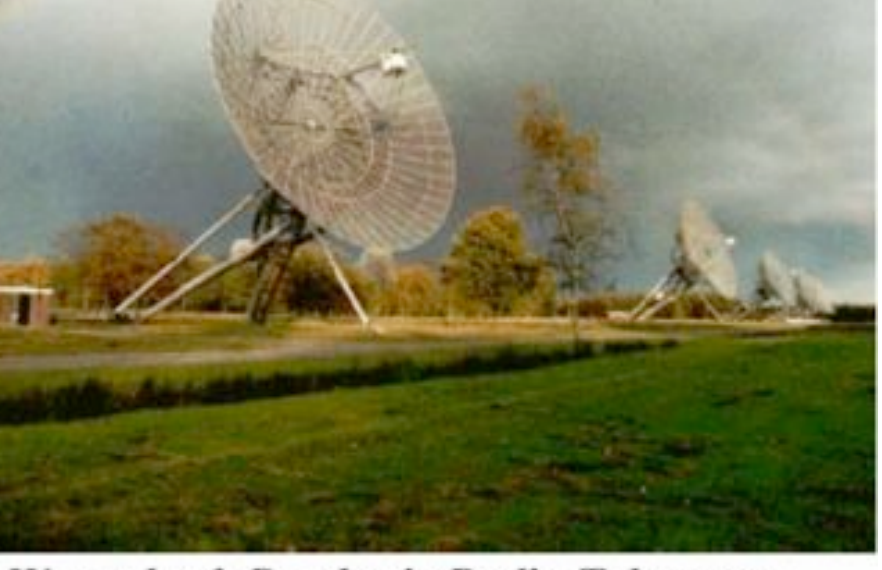

**Westerbork Synthesis Radio Telescope -Netherlands** 

#### The SCARIe project 2of5

**SCARIe:** a research project to create a Software Correlator for e-VLBI. **VLBI Correlation:** signal processing technique to get high precision image from spatially distributed radio-telescope.

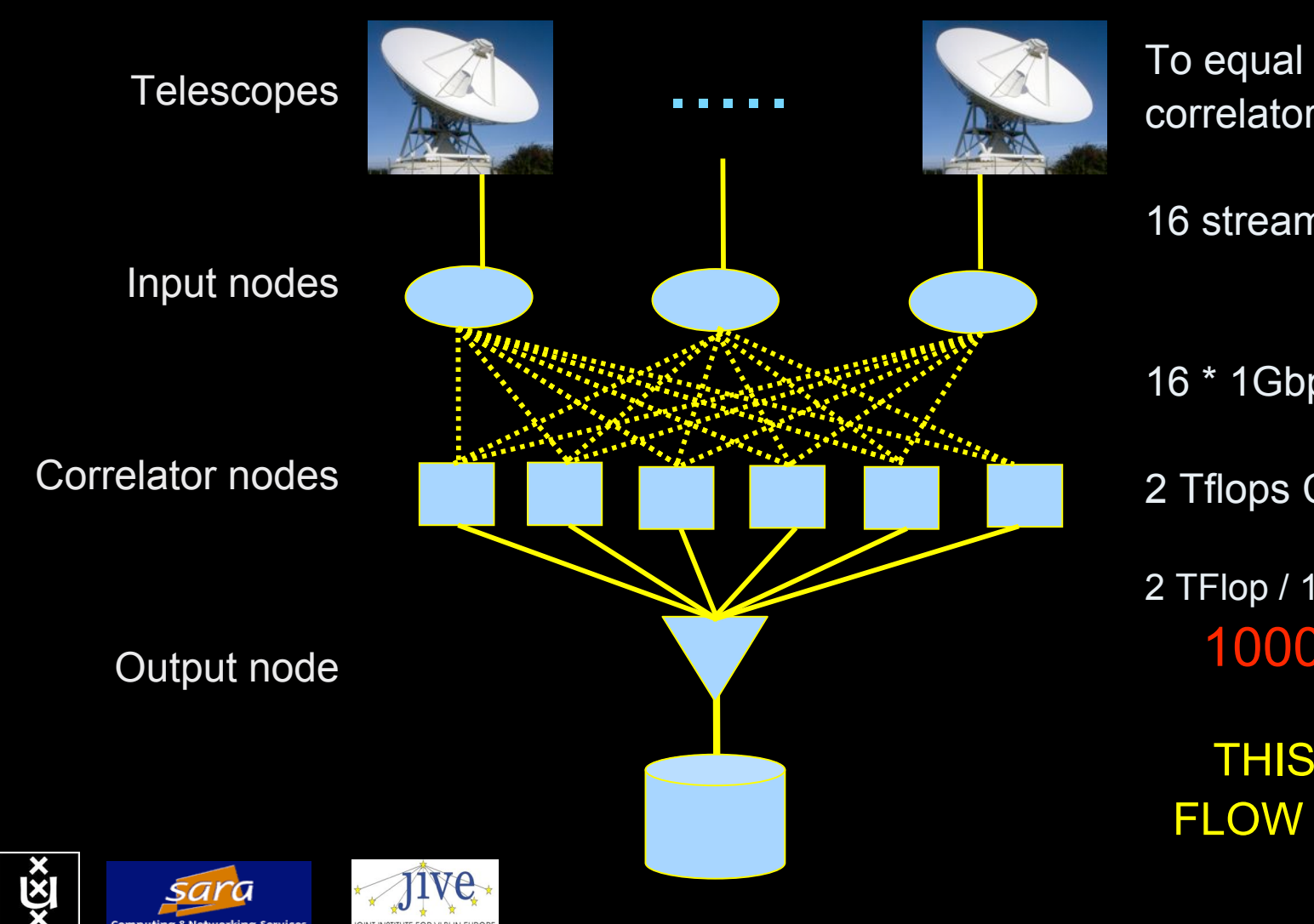

To equal the hardware correlator we need:

16 streams of 1Gbps

16 \* 1Gbps of data

2 Tflops CPU power

2 TFlop / 16 Gbps = 1000 flops/byte

THIS IS A DATA **FLOW PROBLEM** 

**A. Lightweight users, browsing, mailing, home use Need full Internet routing, one to all**

**# u s e r s**

**A**

**B**

**B. Business/grid applications, multicast, streaming, VO's, mostly LAN Need VPN services and full Internet routing, several to several + uplink to all C. E-Science applications, distributed data processing, all sorts of grids**

**Need very fat pipes, limited multiple Virtual Organizations, P2P, few to few**

For the Netherlands 2007  $\Sigma A = \Sigma B = \Sigma C \approx 250$  Gb/s However:

- A -> all connects
- B -> on several
- C -> just a few (SP, LHC, LOFAR)

**ADSL (12 Mbit/s) GigE**

**BW requirements**

**C**

### Towards Hybrid Networking!

- Costs of photonic equipment  $10\%$  of switching 10 % of full routing
	- for same throughput!
	- Photonic vs Optical (optical used for SONET, etc, 10-50 k\$/port)
	- DWDM lasers for long reach expensive, 10-50 k\$
- Bottom line: look for a hybrid architecture which serves all classes in a cost effective way
	- map A  $\rightarrow$  L3, B  $\rightarrow$  L2, C  $\rightarrow$  L1 and L2
- Give each packet in the network the service it needs, but no more !

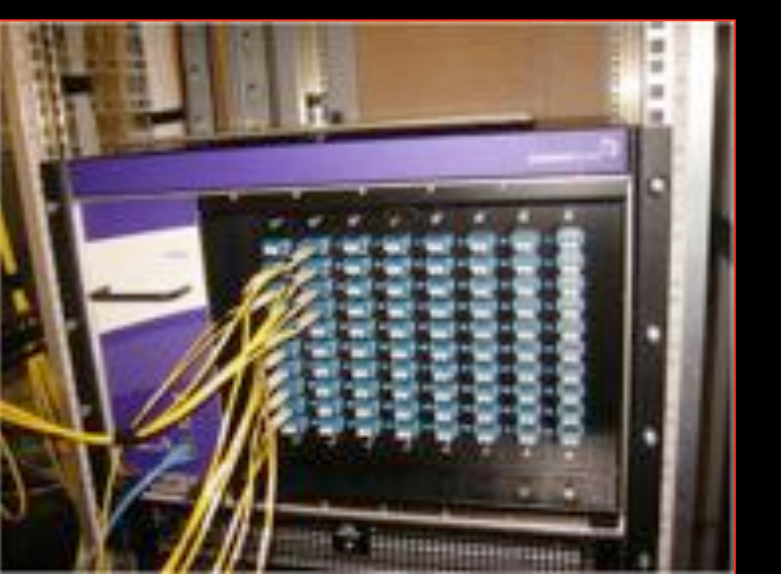

#### $L1 \approx 2-3$  k\$/port  $L2 \approx 5-8$  k\$/port  $L3 \approx 75+$  k\$/port

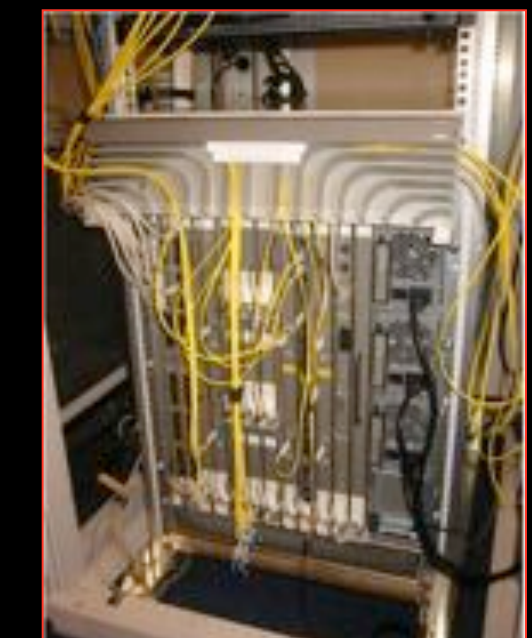

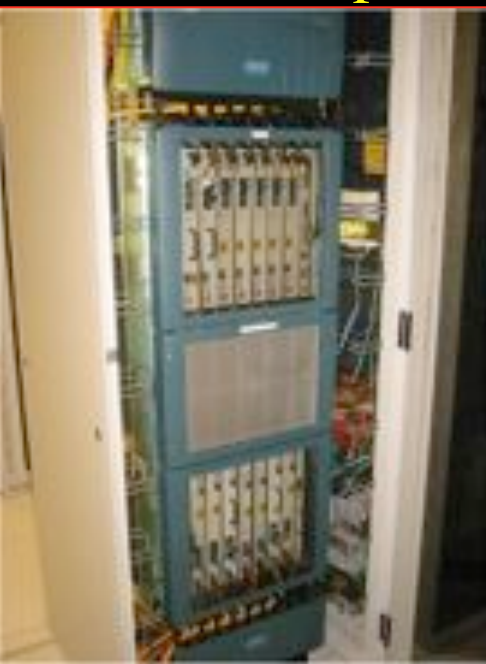

#### Trends

- We have made baby-steps on the path to optical networking
	- Still many mails and phone calls
- See several trends:
	- lambda's get fatter and cheaper
	- photonic technology cheap per bandwidth
	- embedded computation capacity increasing
	- latency and high bandwidth congestion avoidance conflict
	- ethernet is getting circuit properties (PBT)
	- applications need more and more predictable behaviour

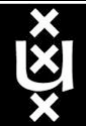

#### How low can you go?

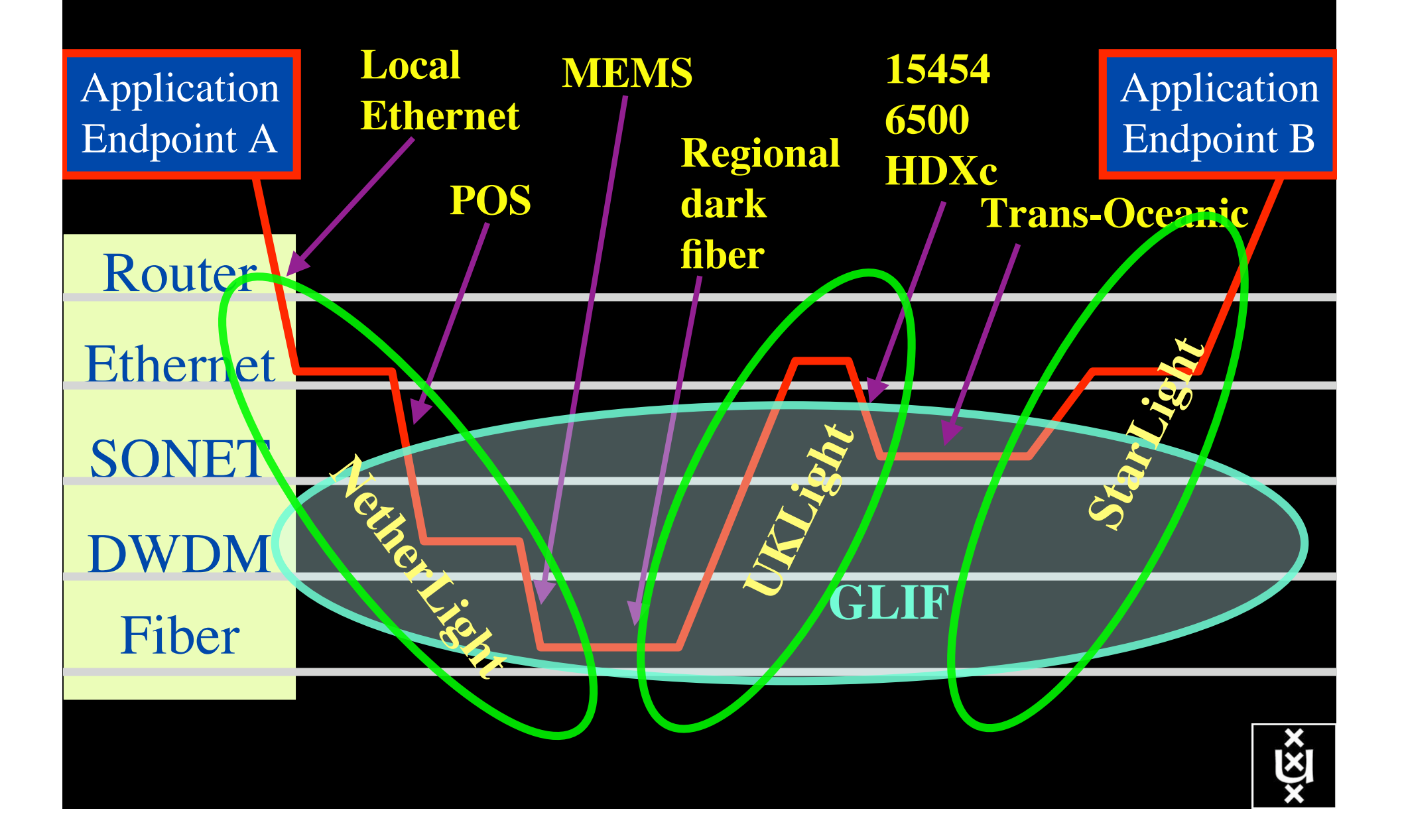

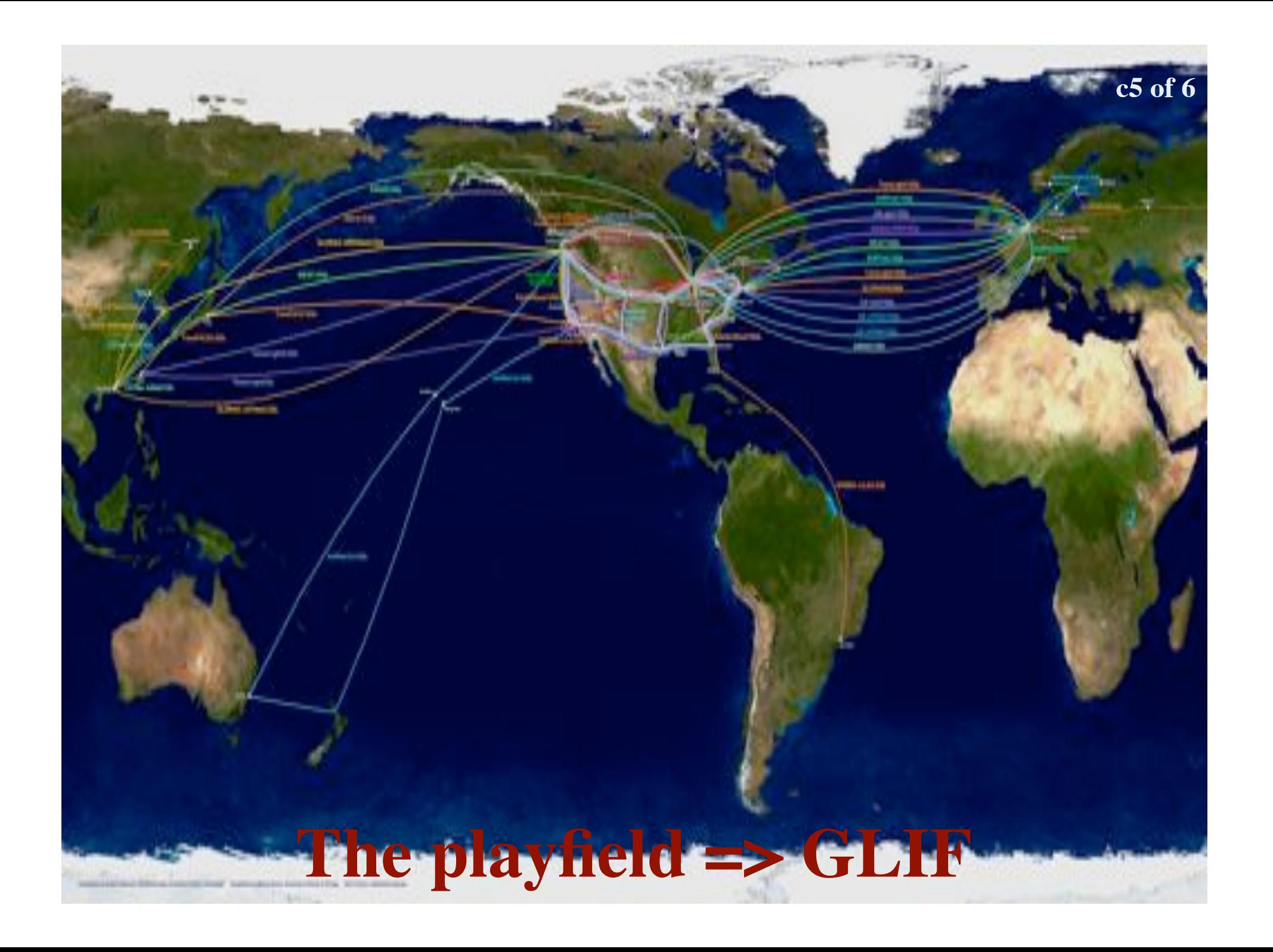

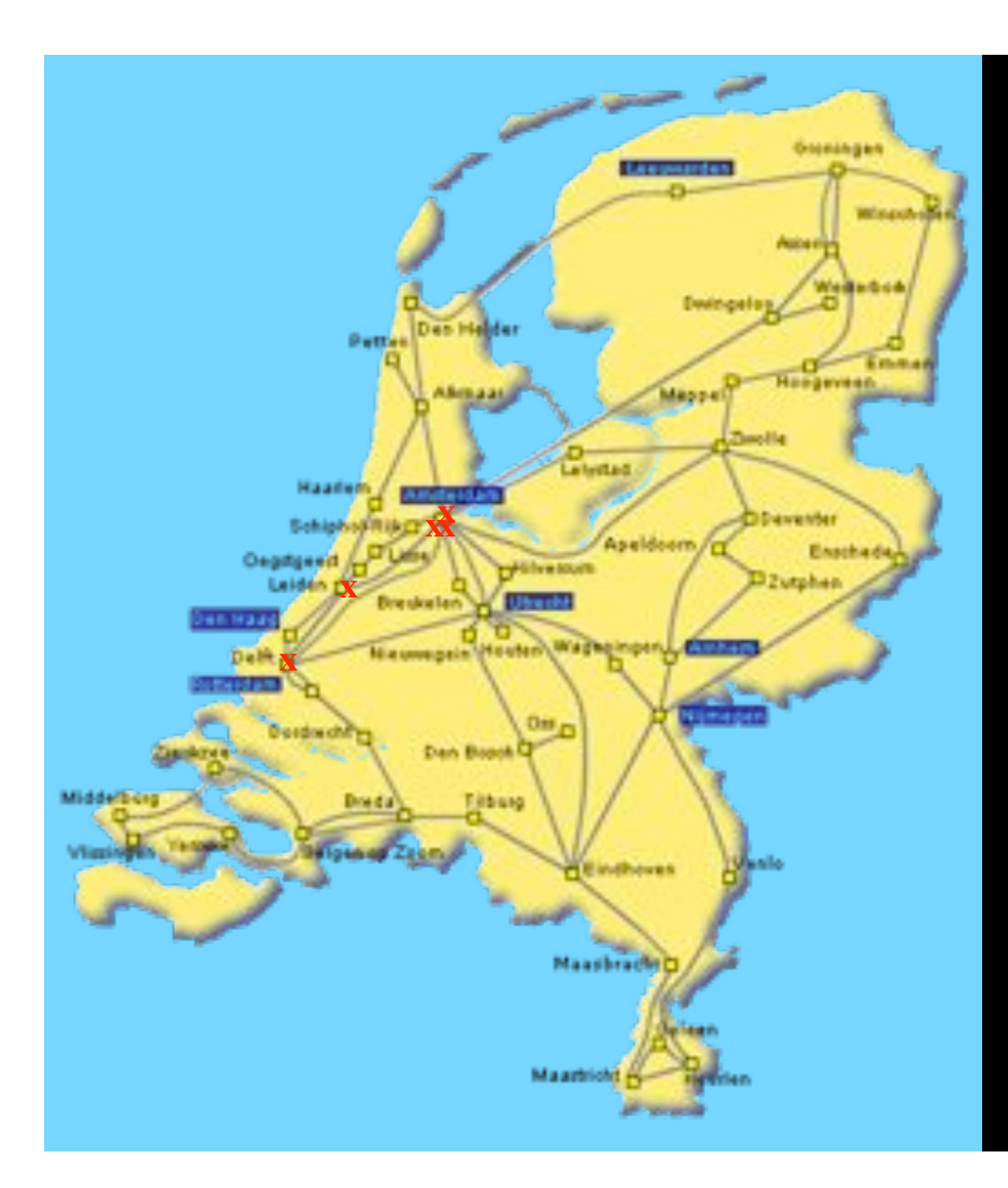

In The Netherlands SURFnet connects between 180:

- universities;
- academic hospitals;
- most polytechnics;

- research centers. with an indirect  $\sim$ 750K user base

Red crosses = StarPlane

 $\sim 6000~{\rm km}$ scale comparable to railway system

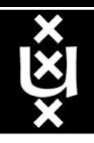

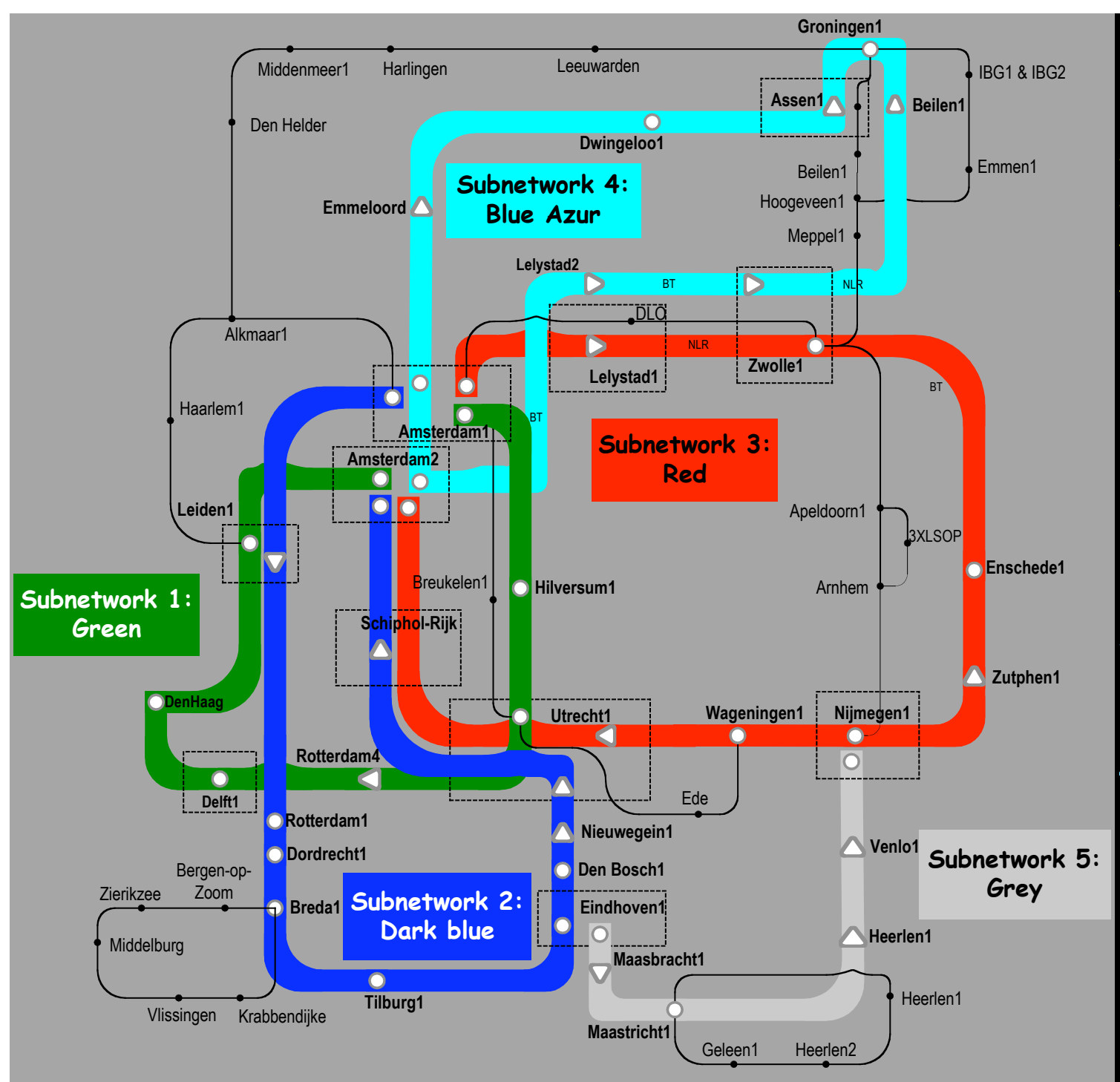

Common Photonic **Layer** (CPL) in SURFnet6

supports up to 72 Lambda's of 10 G each 40 G soon.

SU R F/net

#### Contents

- 1. The need for hybrid networking
- 2. StarPlane; a grid controlled photonic network
- 3. RDF/Network Description Language
- 4. Tera-networking
- 5. Programmable networks

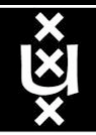

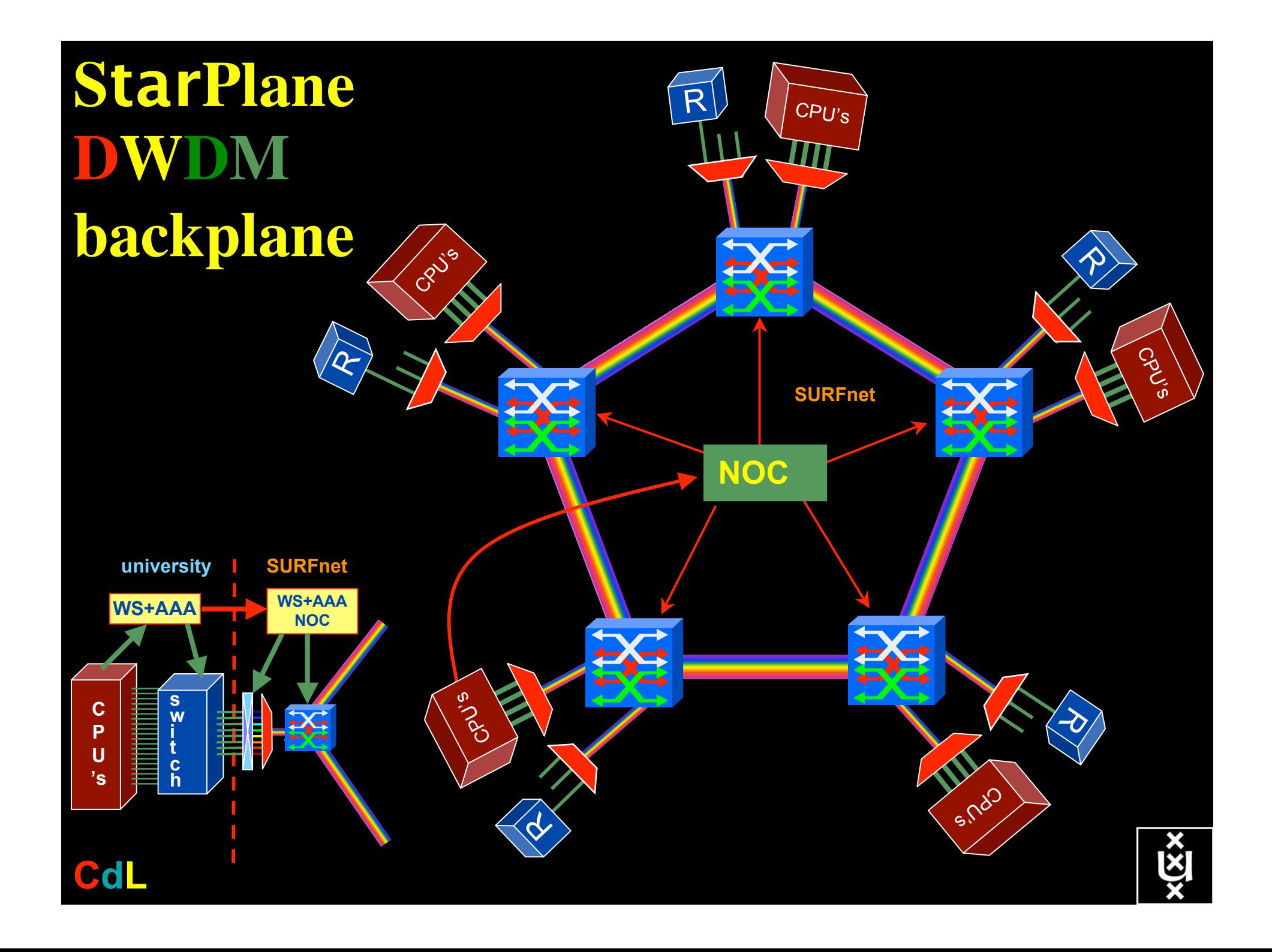

### QOS in a non destructive way!

- Destructive QOS:
	- have a link or  $\lambda$
	- set part of it aside for a lucky few under higher priority

 $\lambda$   $\lambda$   $\lambda$ 

– rest gets less service

• Constructive QOS:

 $\lambda$ 

- have a  $\lambda$
- add other  $\lambda$ 's as needed on separate colors
- $-$  move the lucky ones over there
- rest gets also a bit happier!

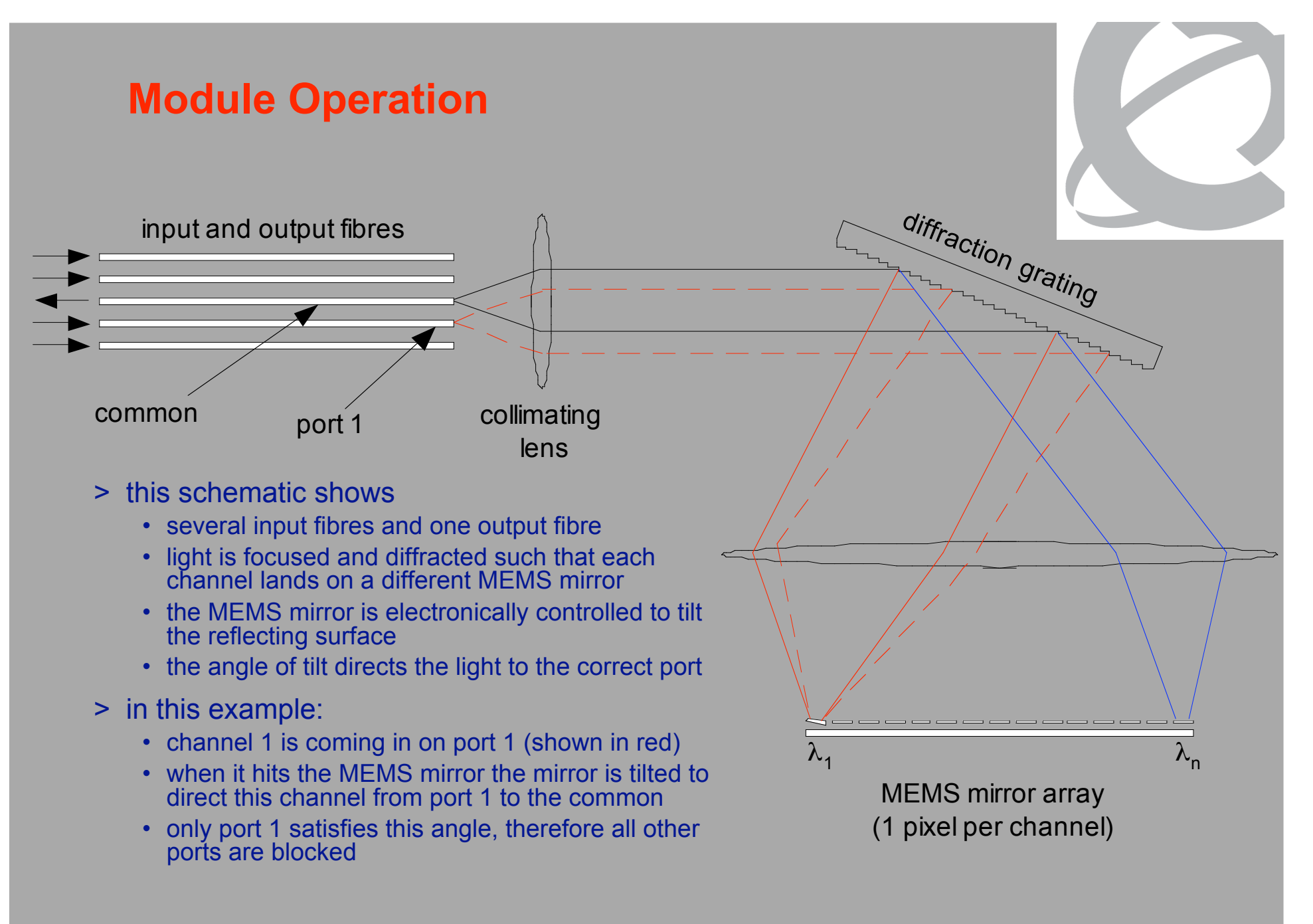

ref Eric Bernier, NORTEL

#### Dispersion compensating modem: eDCO from NORTEL (Try to Google eDCO :-)

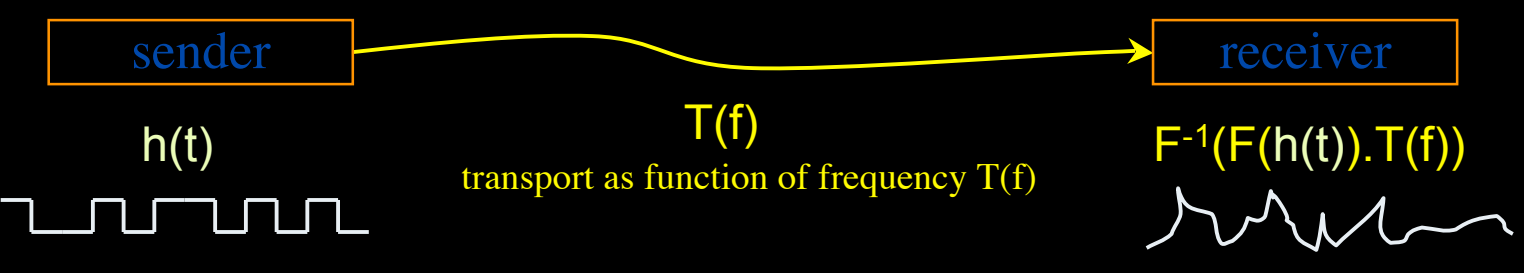

Solution in 5 easy steps for dummy's :

- 1. try to figure out T(f) by trial and error
- 2. invert  $T(f) \rightarrow T^{-1}(f)$
- 3. computationally multiply  $T^{-1}(f)$  with Fourier transform of bit pattern to send
- 4. inverse Fourier transform the result from frequency to time space
- 5. modulate laser with resulting  $h'(t) = F^{-1}(F(h(t)).T^{-1}(f))$

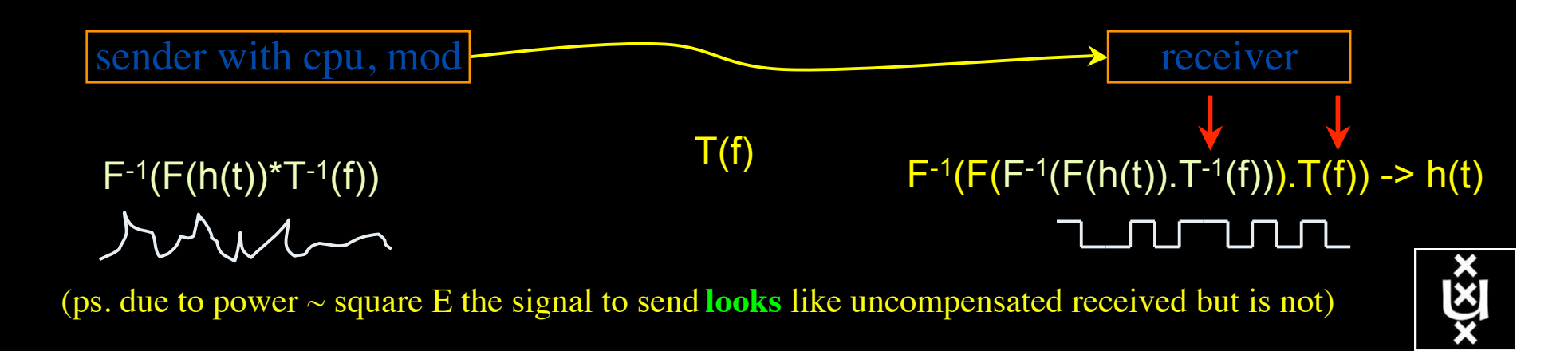

#### GRID Co-scheduling problem space

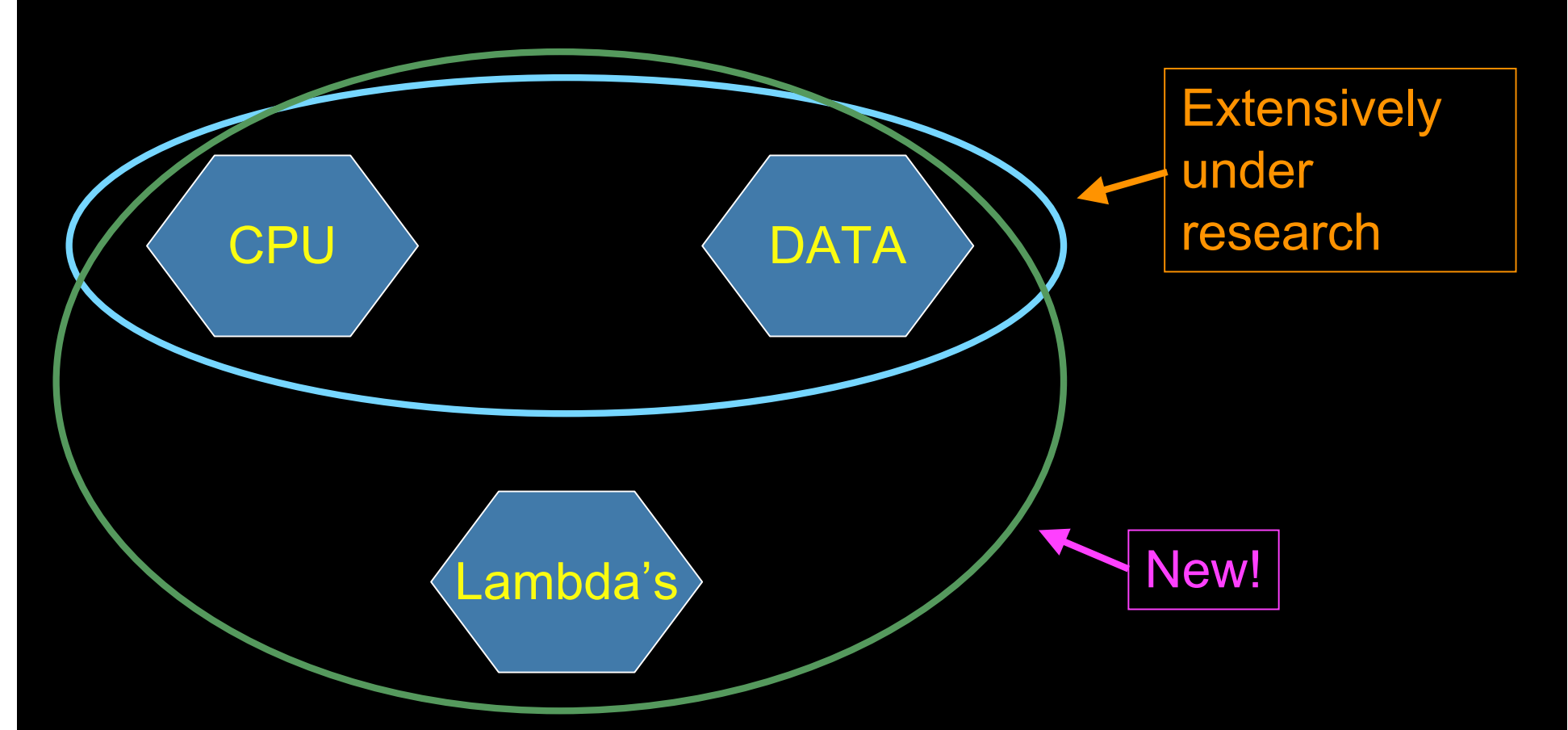

The StarPlane vision is to give flexibility directly to the applications by allowing them to choose the logical topology in real time, ultimately with sub-second lambda switching times on part of the SURFnet6 infrastructure.

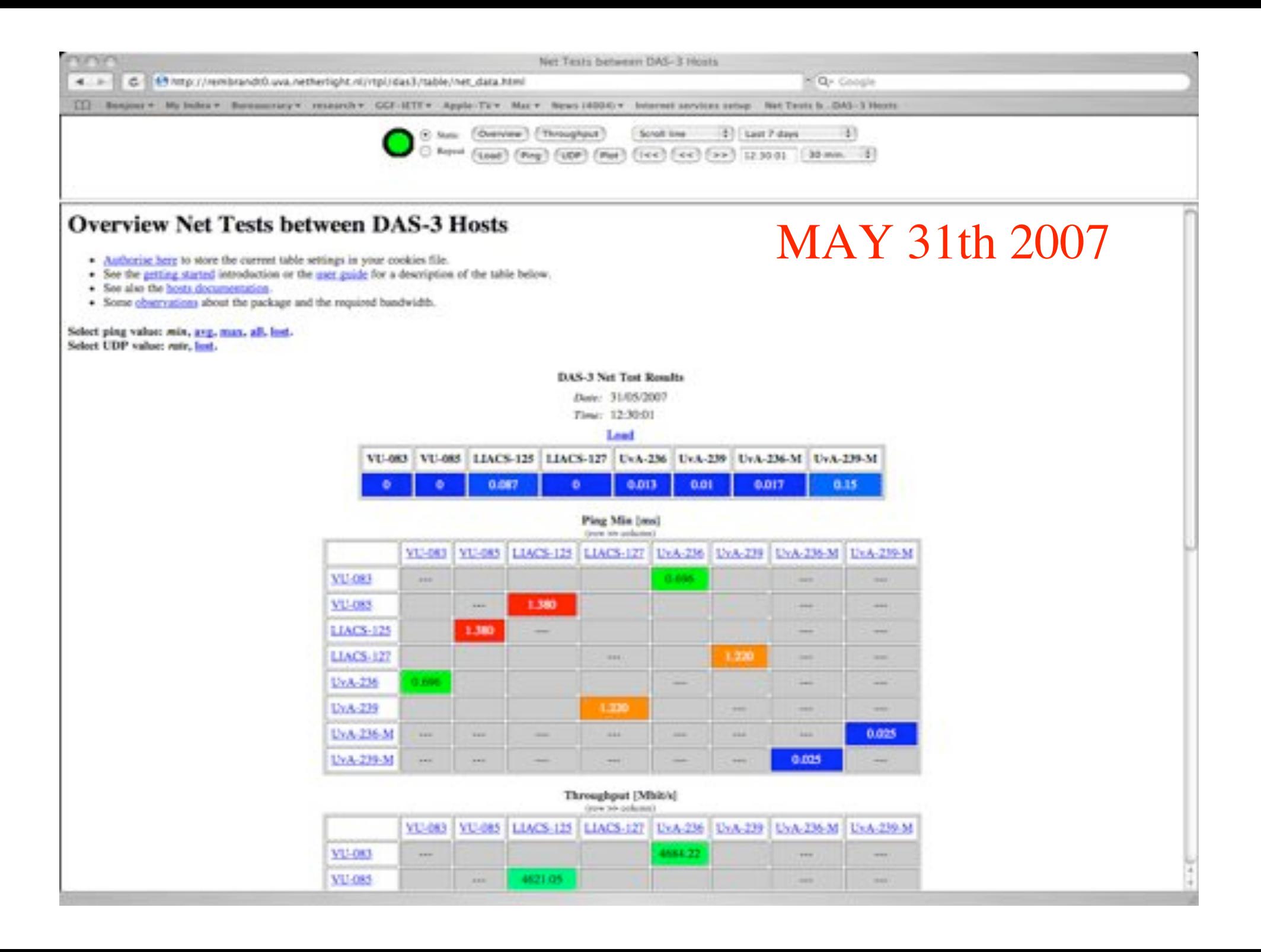

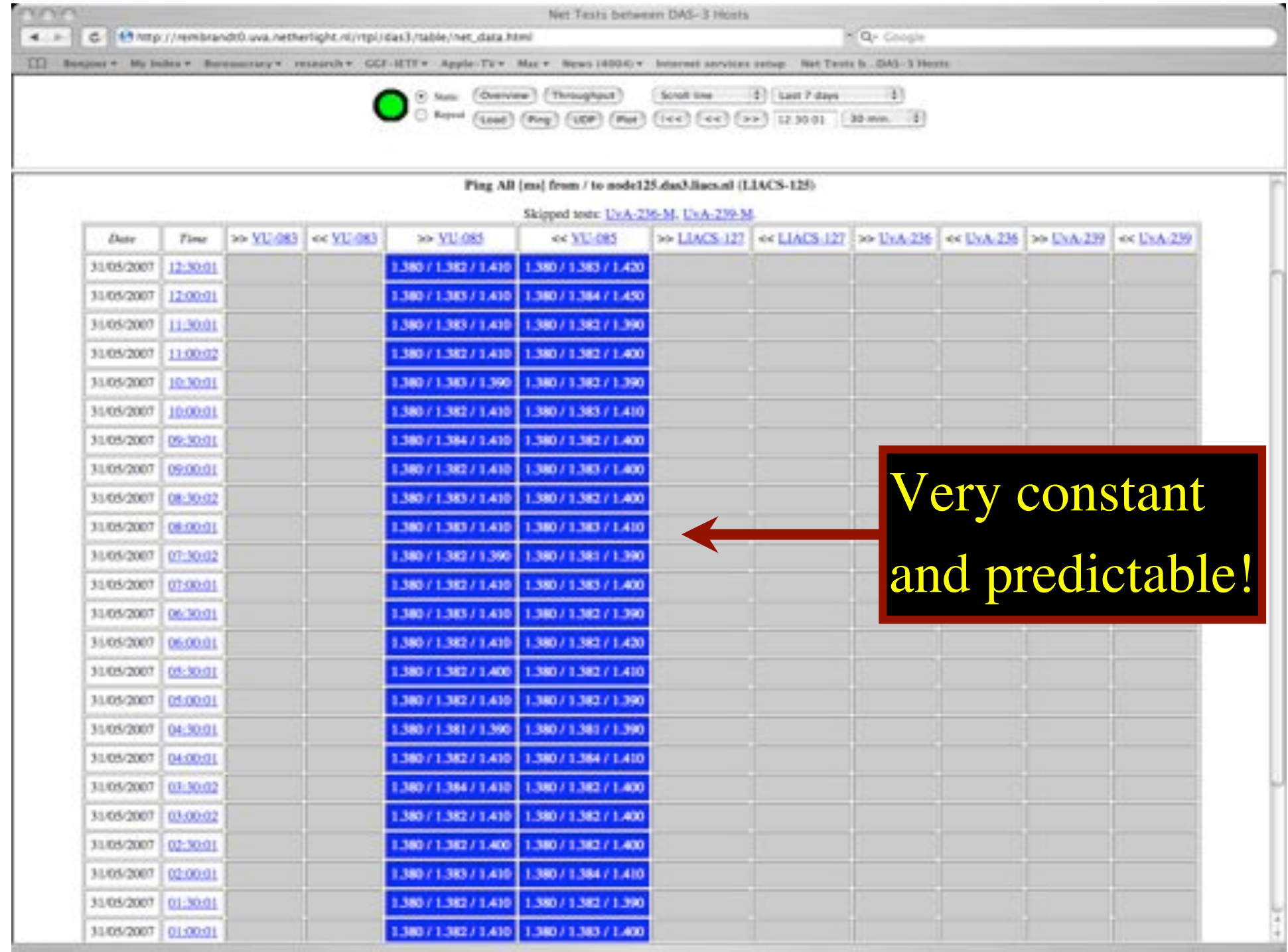

#### **Contents**

- 1. The need for hybrid networking
- 2. StarPlane; a grid controlled photonic network
- 3. RDF/Network Description Language
- 4. Tera-networking
- 5. Programmable networks

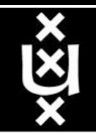

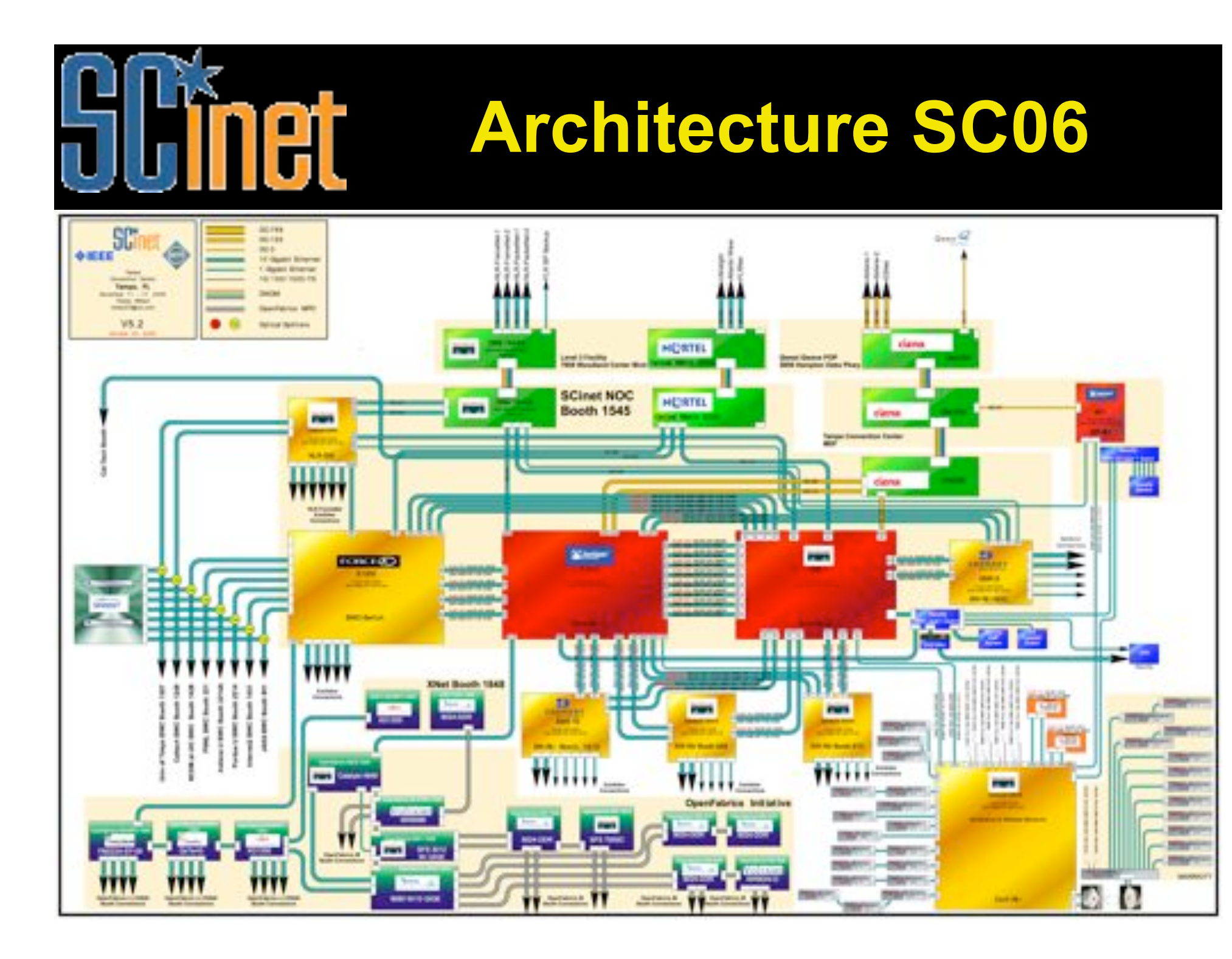

### Network Description Language

- From semantic Web / Resource Description Framework.
- The RDF uses XML as an interchange syntax.
- Data is described by triplets:

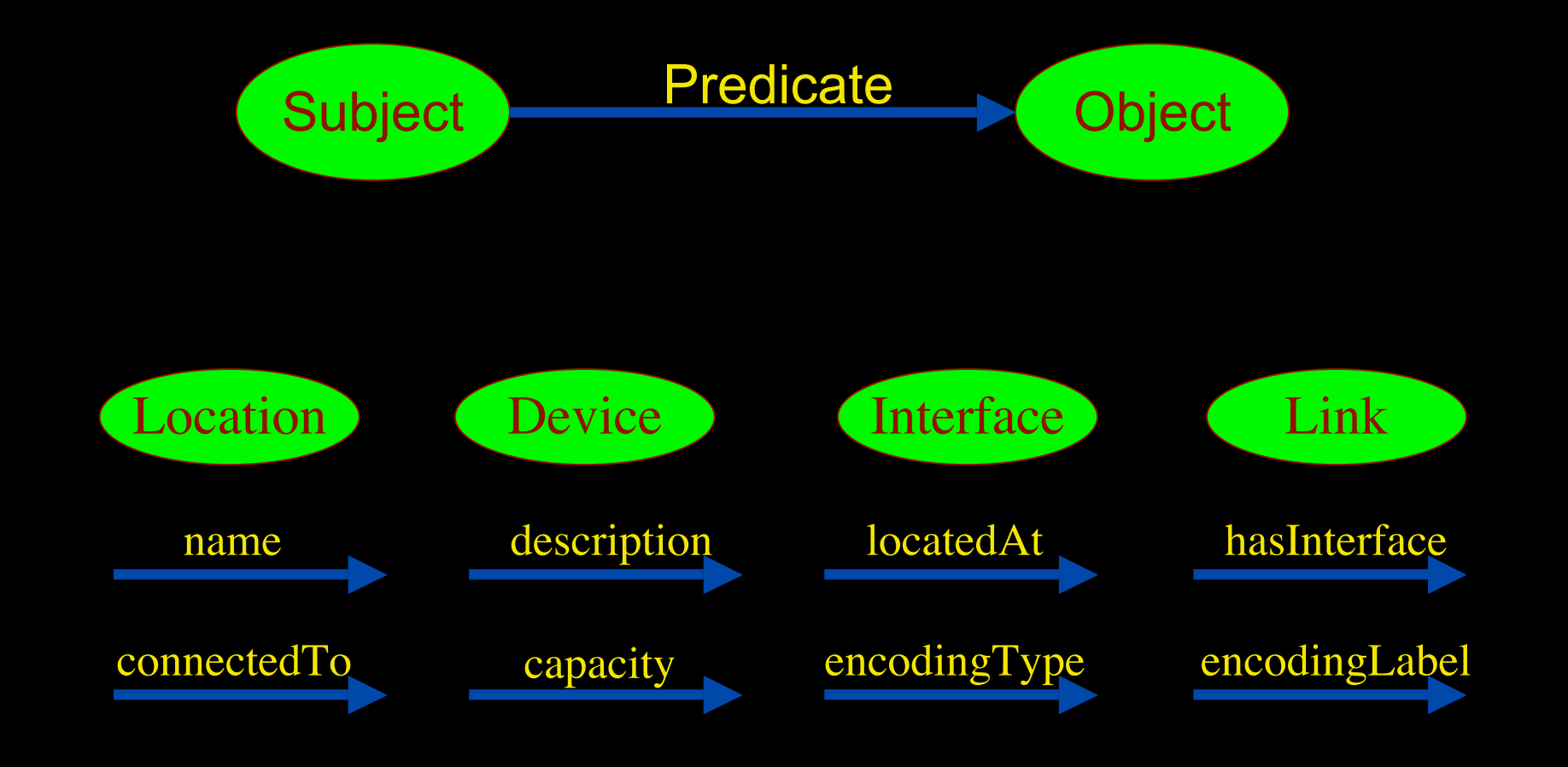

# The Modelling Process

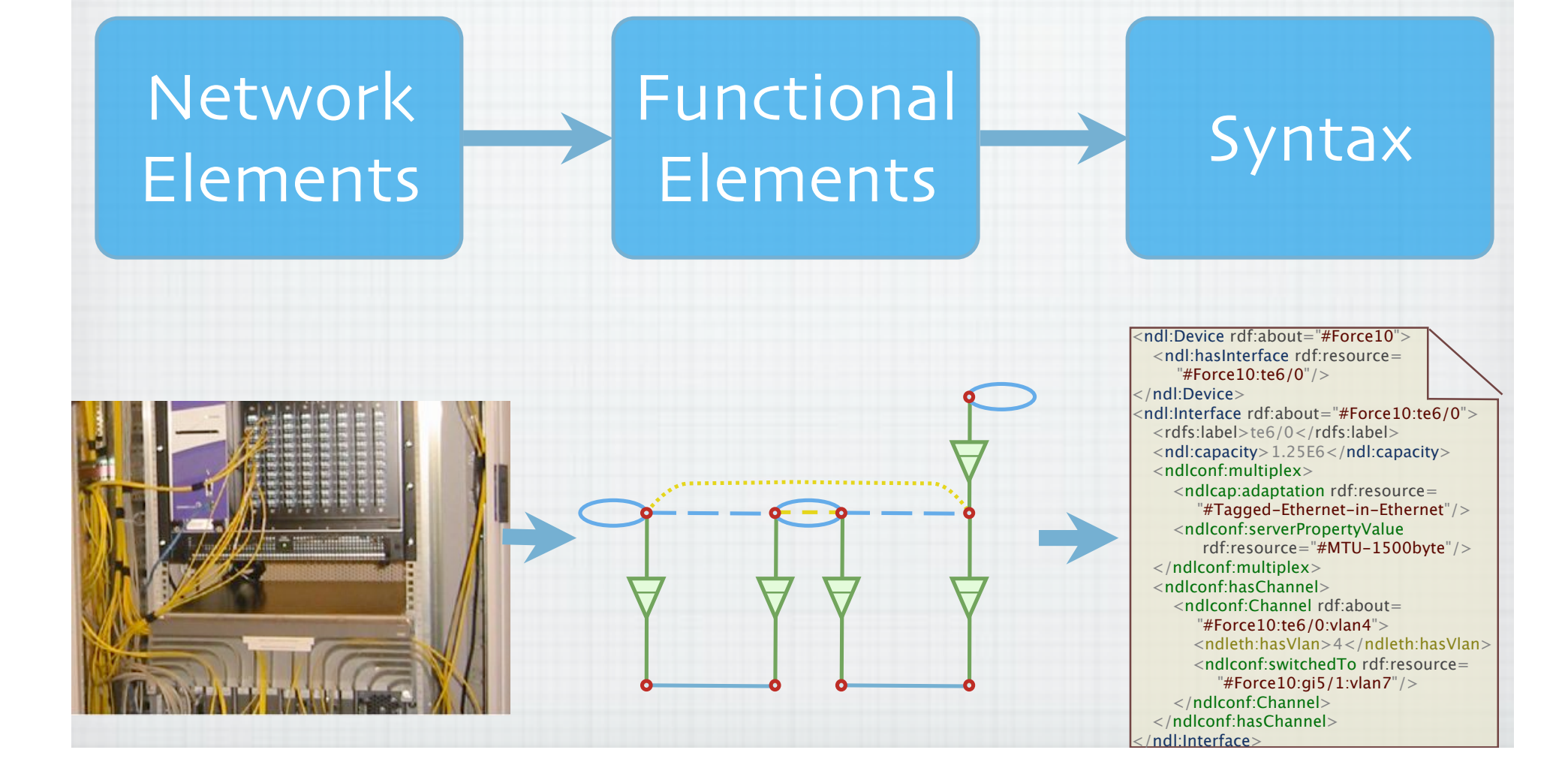

### NetherLight in RDF

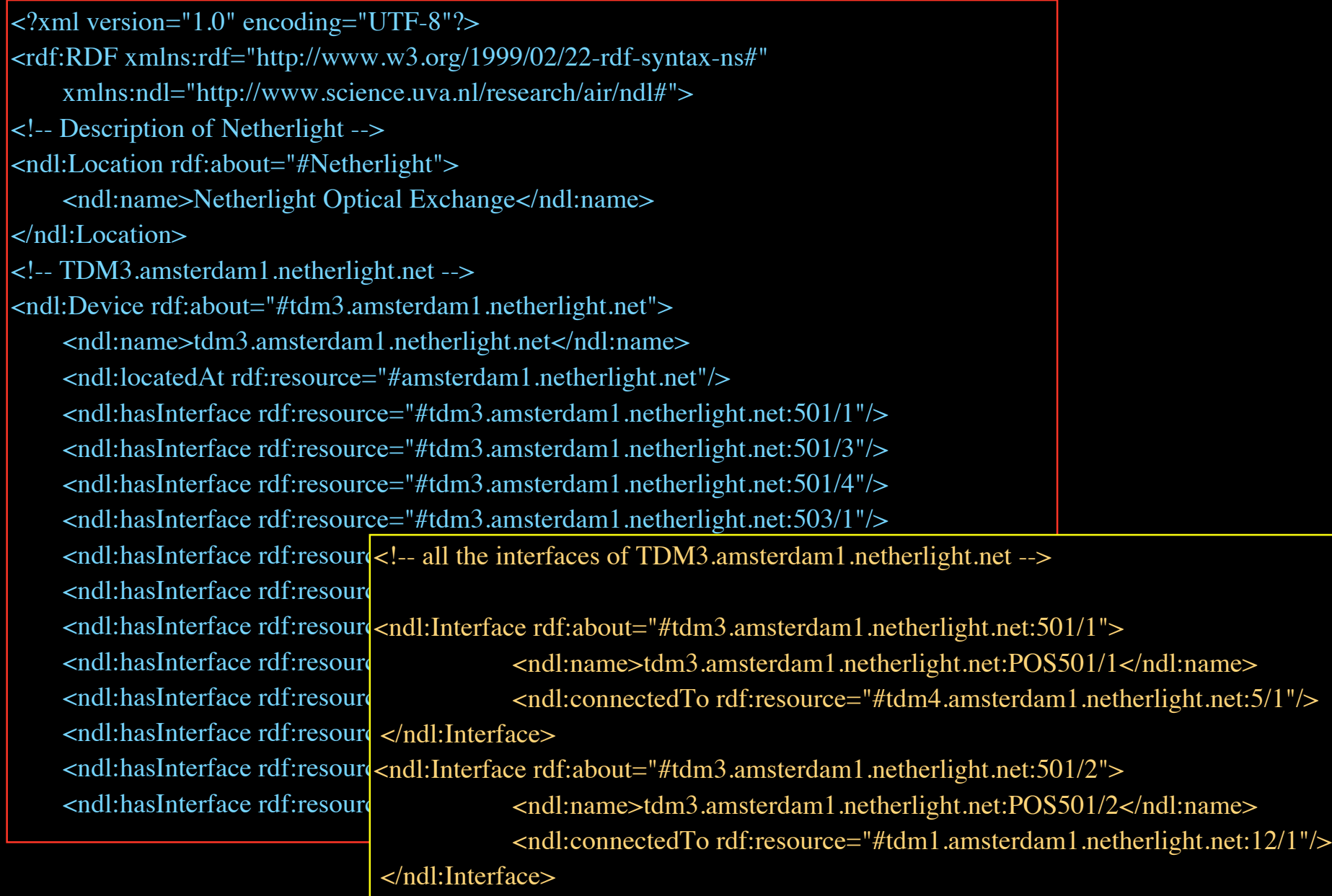

### NDL Generator and Validator

#### Step 1 - Location

 $000$  $QQQQ$ 

maps.

<ndl:Location rd

 $41 - 3682 - 1$ <ndl:Device rdf; <ndliname>Sem2</ endl:loo

</adliberide> <1 -- 011f -- > studi - final matterial -Submit

consistent

Indicate the name and a short description of the network that is going to be described. In MPH

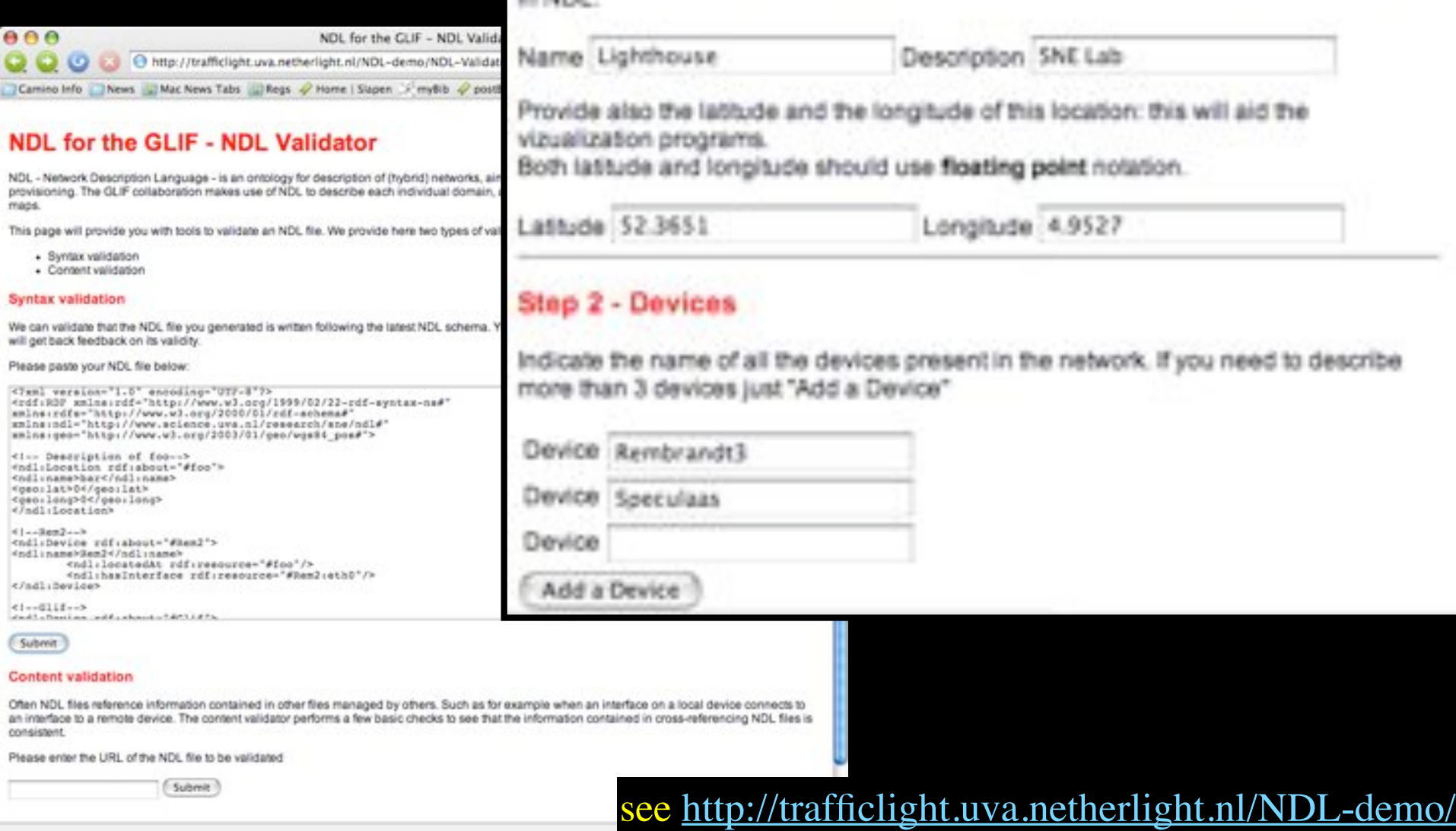

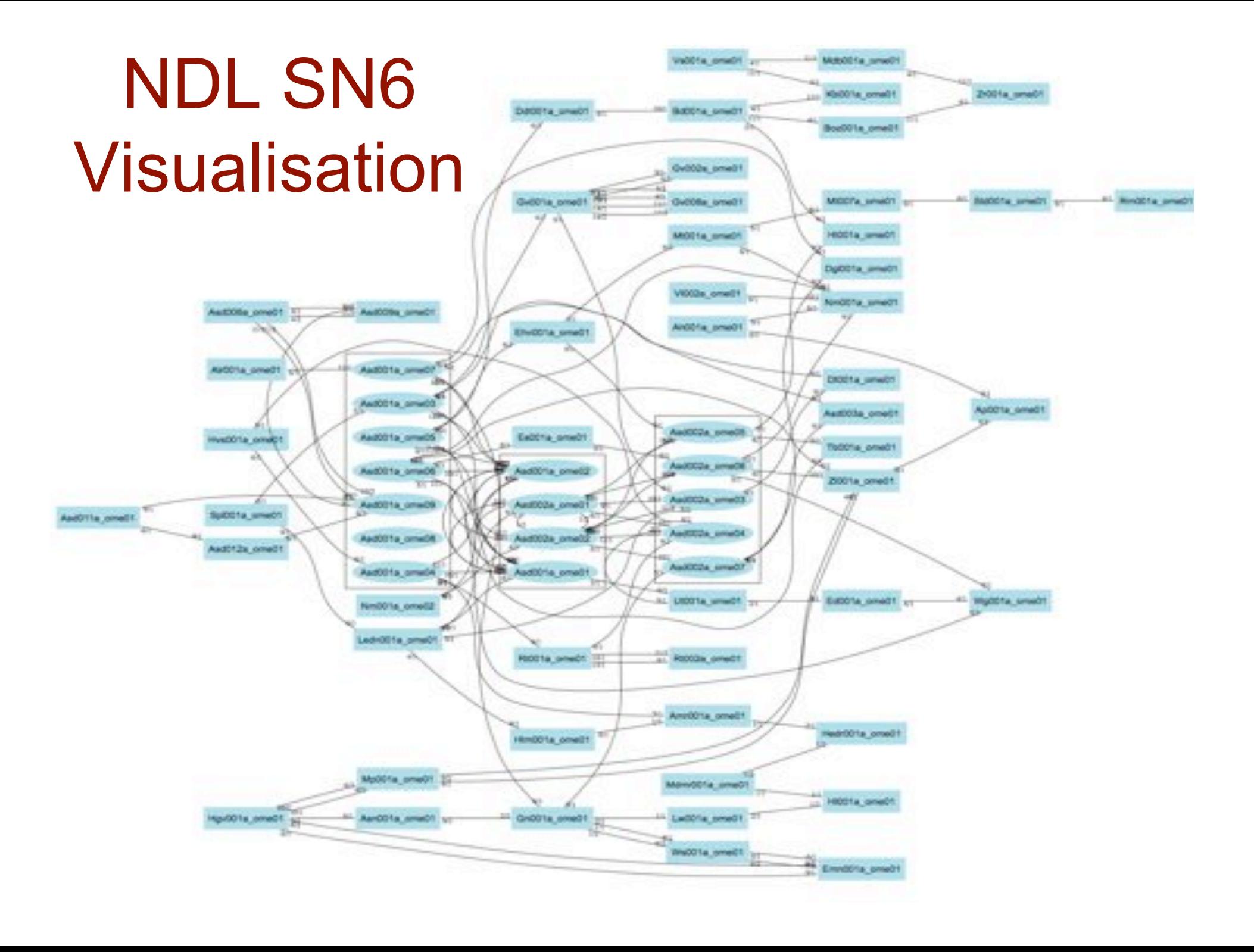

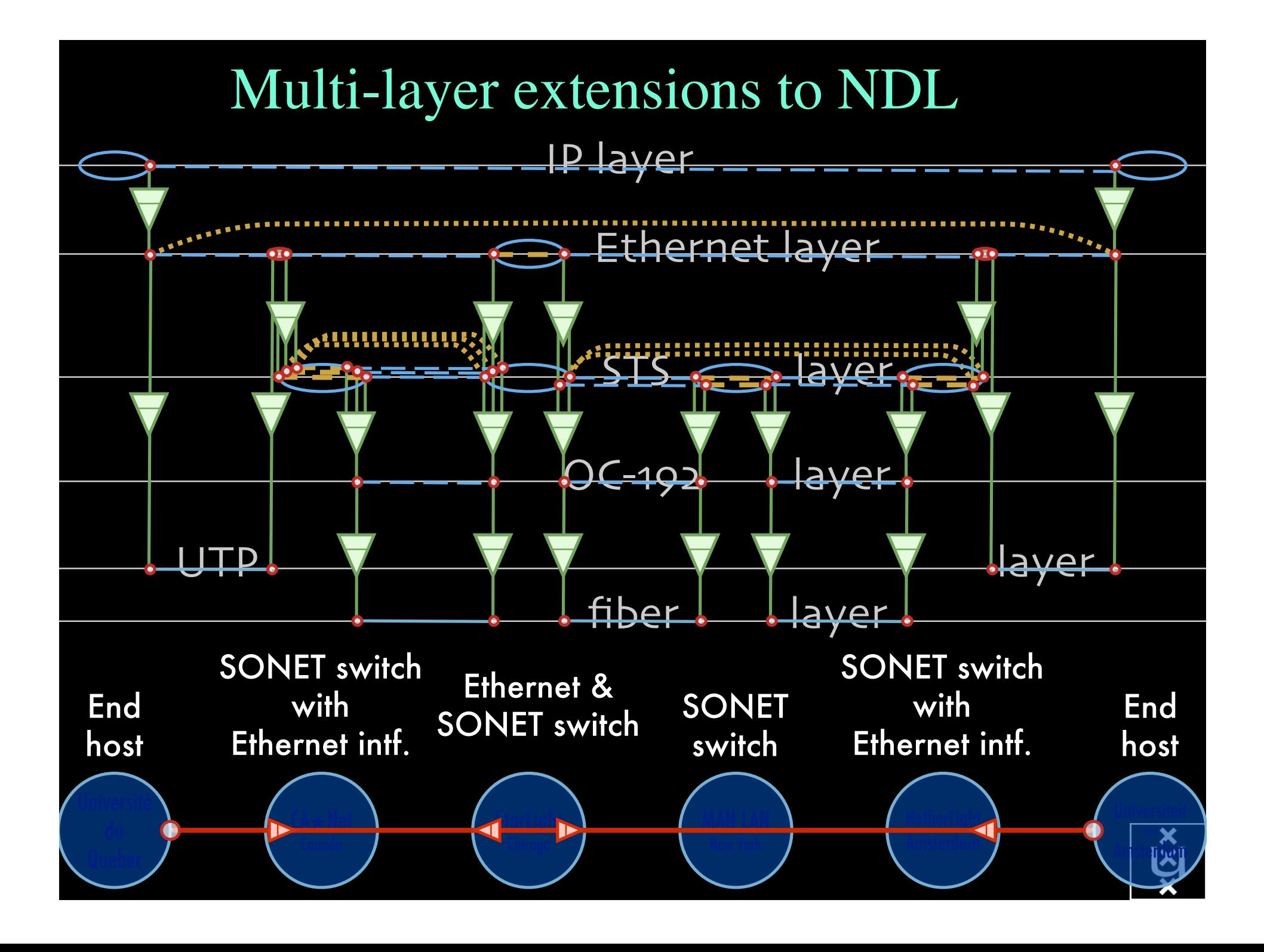

# A weird example

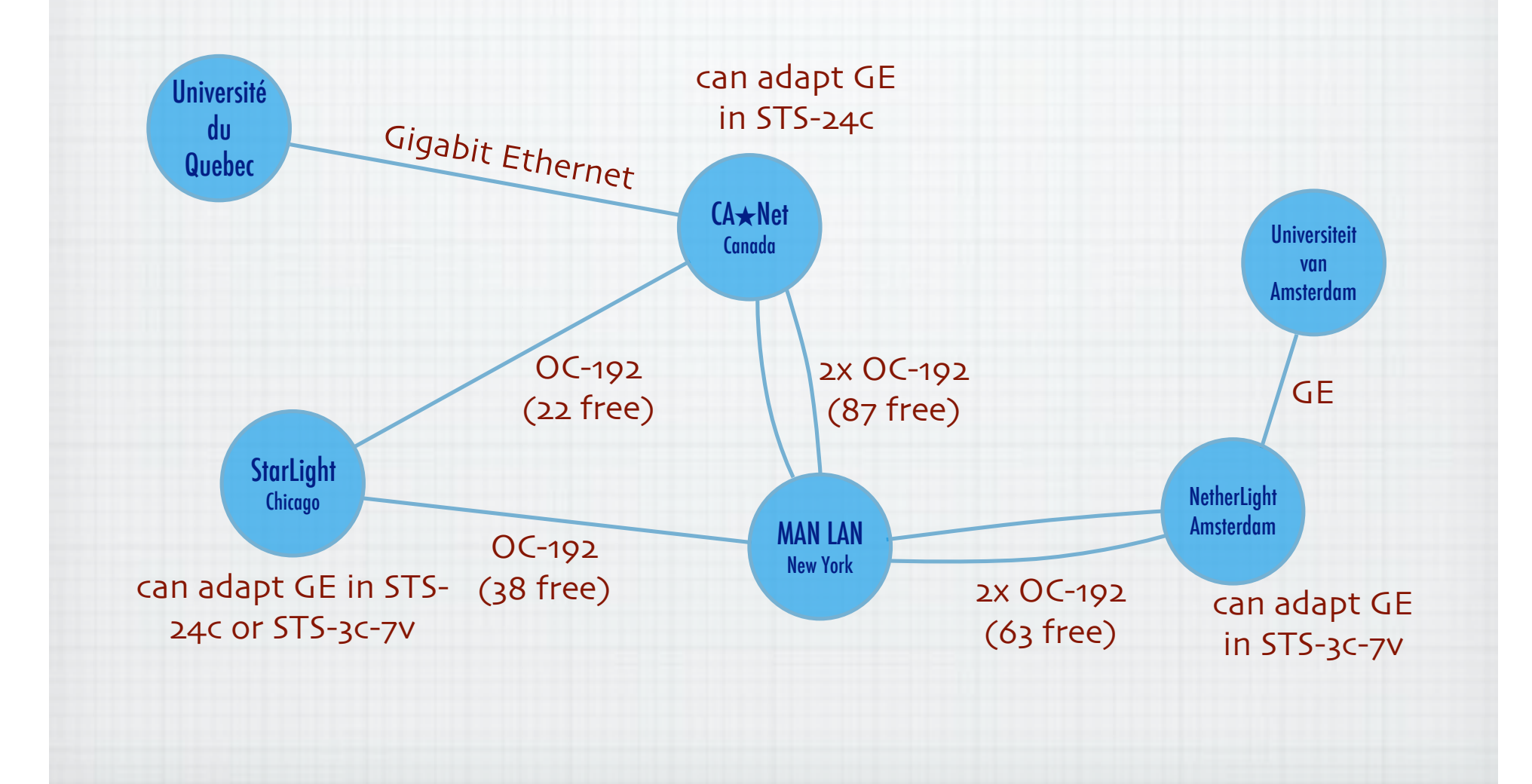

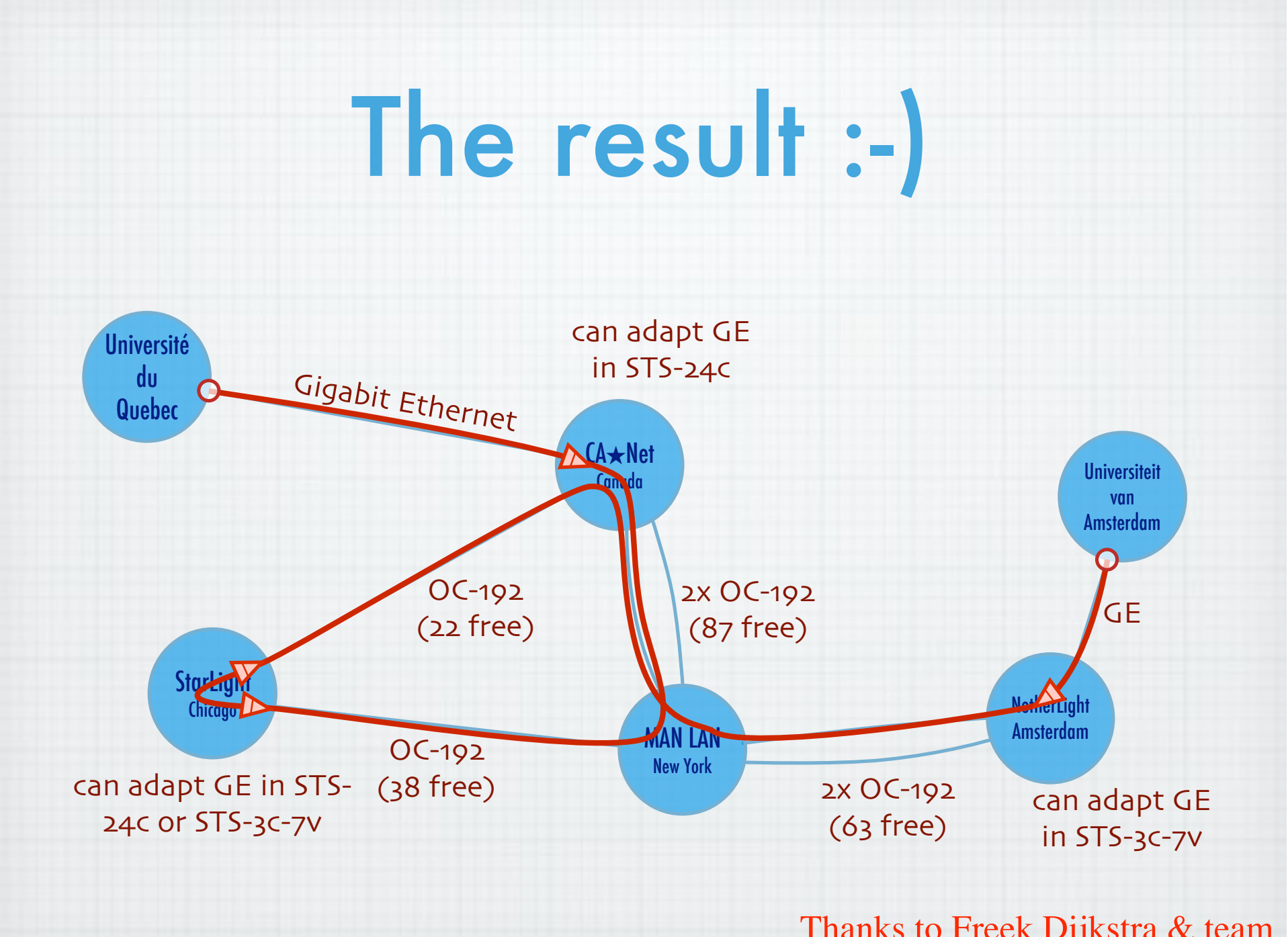

Thanks to Freek Dijkstra & team

## MultiDomain MultiLayer pathfinding in action

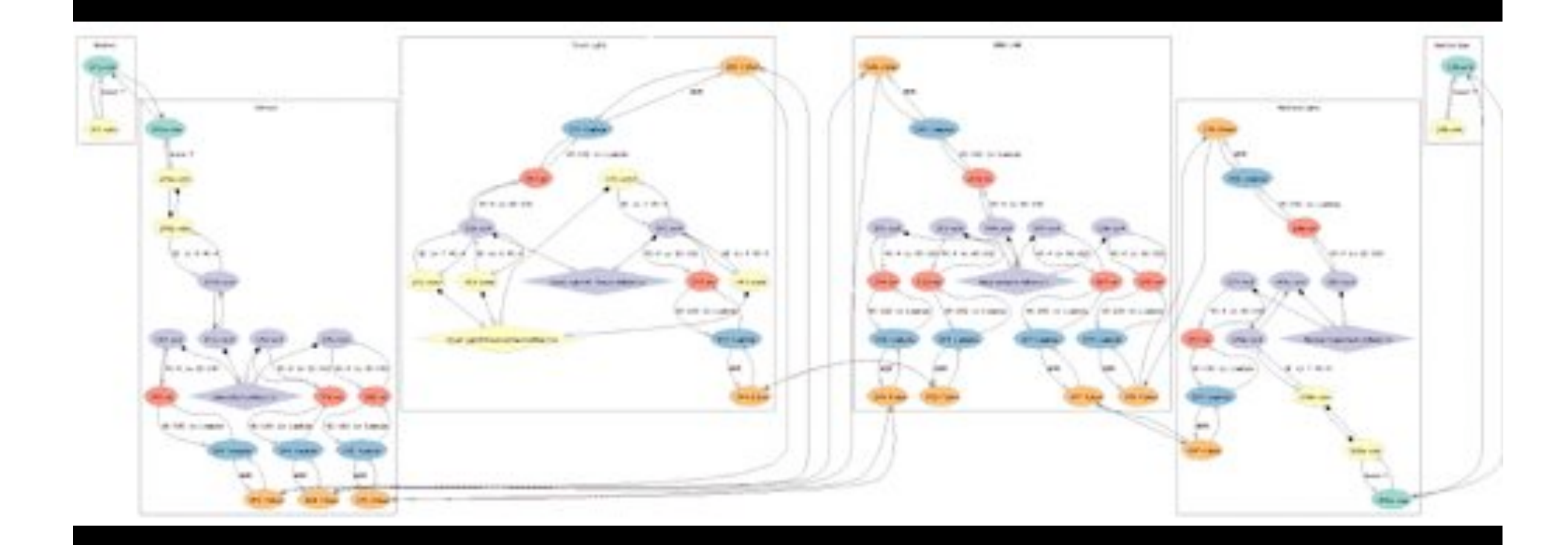

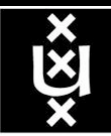

## MultiDomain MultiLayer pathfinding in action

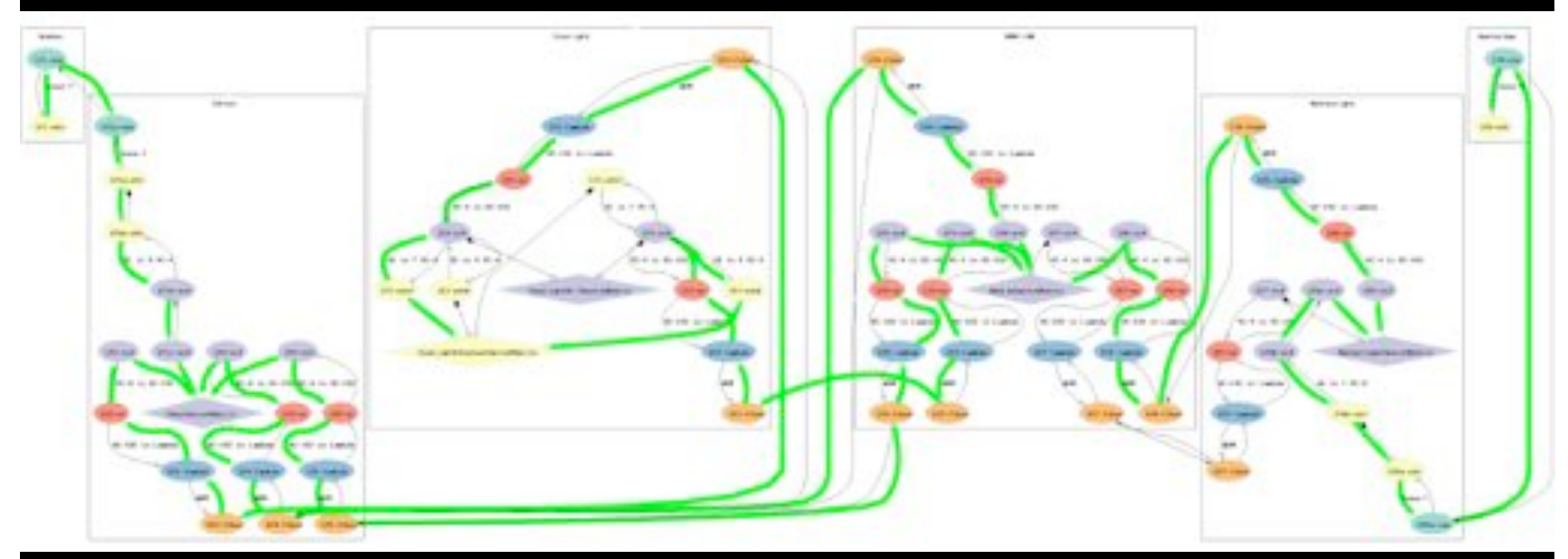

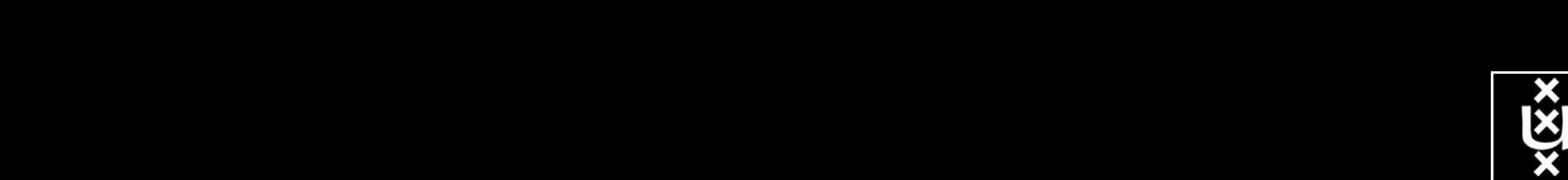

#### OGF NML-WG *Open Grid Forum - Network Markup Language workgroup*

Chairs:

Paola Grosso – Universiteit van Amsterdam Martin Swany – University of Delaware

Purpose:

*To describe network topologies, so that the outcome is a standardized network description ontology and schema, facilitating interoperability between different projects.*

https://forge.gridforum.org/sf/projects/nml-wg

# RDF describing Infrastructure

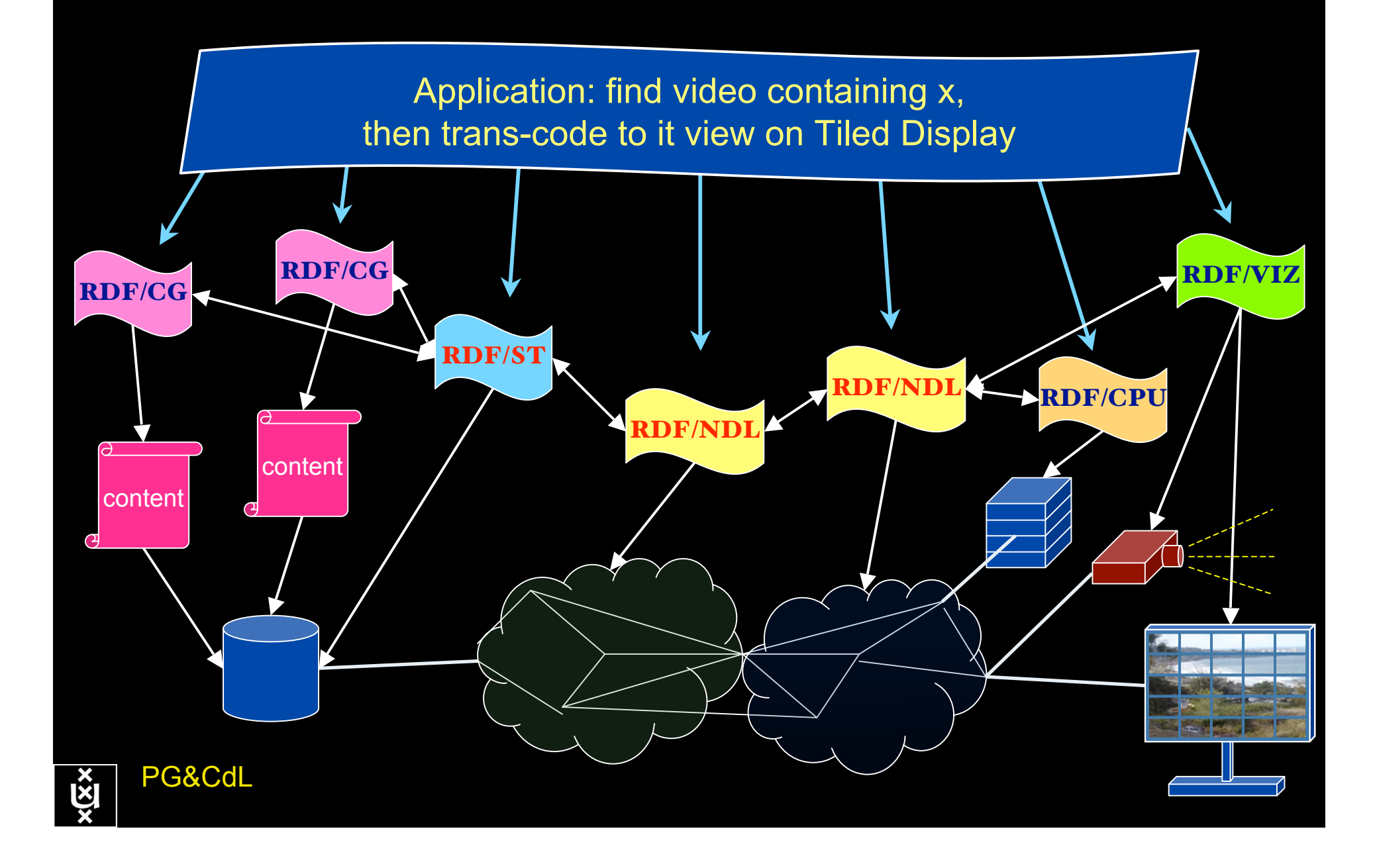

#### **Contents**

- 1. The need for hybrid networking
- 2. StarPlane; a grid controlled photonic network
- 3. RDF/Network Description Language
- 4. Tera-networking
- 5. Programmable networks

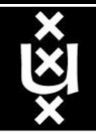

### TeraThinking

- What constitutes a Tb/s network?
- CALIT2 has 8000 Gigabit drops ?->? Terabit Lan?
- look at 80 core Intel processor
	- cut it in two, left and right communicate 8 TB/s
- think back to teraflop computing!
	- MPI makes it a teraflop machine
- massive parallel channels in hosts, NIC's
- TeraApps programming model supported by
	- TFlops -> MPI / Globus
	- TBytes -> OGSA/DAIS
	- TPixels -> SAGE
	- TSensors -> LOFAR, LHC, LOOKING, CineGrid, ...
	- $-$  Tbit/s  $\rightarrow$  ?

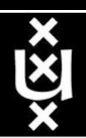

### Need for discrete parallelism

- it takes a core to receive 1 or 10 Gbit/s in a computer
- it takes one or two cores to deal with 10 Gbit/s storage
- same for Gigapixels
- same for 100's of Gflops
- Capacity of every part in a system seems of same scale
- look at 80 core Intel processor
	- cut it in two, left and right communicate 8 TB/s
- massive parallel channels in hosts, NIC's
- Therefore we need to go massively parallel allocating complete parts for the problem at hand!

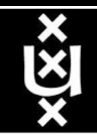

User Programmable Virtualized Networks allows the results of decades of computer science to handle the complexities of application specific networking.

> network element

network element

- The network is virtualized as a collection of resources
- UPVNs enable network resources to be programmed as part of the application
- Mathematica, a powerful mathematical software system, can interact with real networks using UPVNs

application

nc

network element

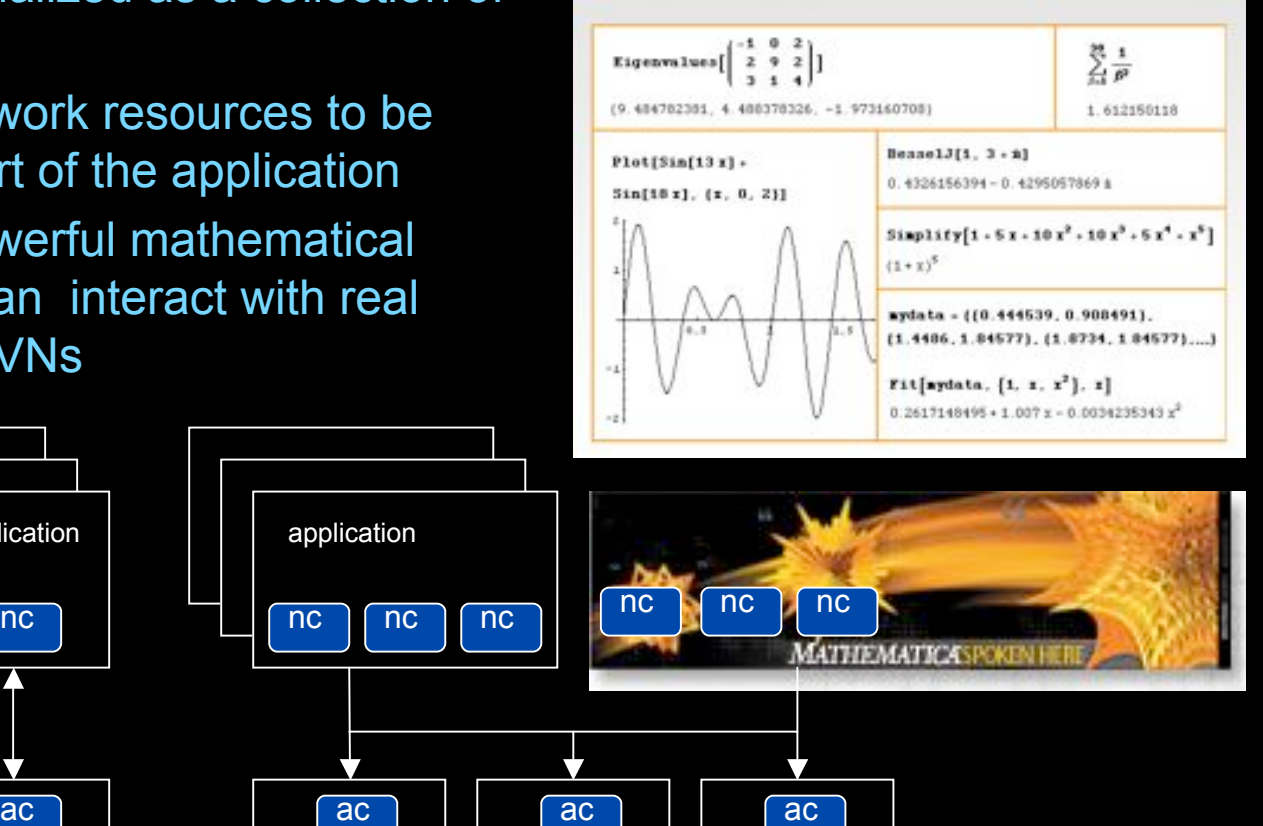

network element

#### Mathematica enables advanced graph queries, visualizations and real-time network manipulations on UPVNs

Topology matters can be dealt with algorithmically Results can be persisted using a transaction service built in UPVN

#### Initialization and BFS discovery of NEs

**Needs["WebServices`"] <<DiscreteMath`Combinatorica` <<DiscreteMath`GraphPlot` InitNetworkTopologyService["edge.ict.tno.nl"]**

Available methods: {DiscoverNetworkElements,GetLinkBandwidth,GetAllIpLinks,Remote, NetworkTokenTransaction}

**Global`upvnverbose = True; AbsoluteTiming[nes = BFSDiscover["139.63.145.94"];][[1]] AbsoluteTiming[result = BFSDiscoverLinks["139.63.145.94", nes];][[1]]**

Getting neigbours of: 139.63.145.94 Internal links: {192.168.0.1, 139.63.145.94}  $\left( \ldots \right)$ Getting neigbours of:192.168.2.3

Internal links: {192.168.2.3}

#### Transaction on shortest path with tokens

**nodePath = ConvertIndicesToNodes[ ShortestPath[ g,**

**Node2Index[nids,"192.168.3.4"], Node2Index[nids,"139.63.77.49"]], nids];**

**Print["Path: ", nodePath]; If[NetworkTokenTransaction[nodePath, "green"]==True, Print["Committed"], Print["Transaction failed"]];**

Path: {192.168.3.4,192.168.3.1,139.63.77.30,139.63.77.49}

#### **Committed**

ref: Robert J. Meijer, Rudolf J. Strijkers, Leon Gommans, Cees de Laat, User Programmable Virtualiized Networks, accepted for publication to the IEEE e-Science 2006 conference Amsterdam.

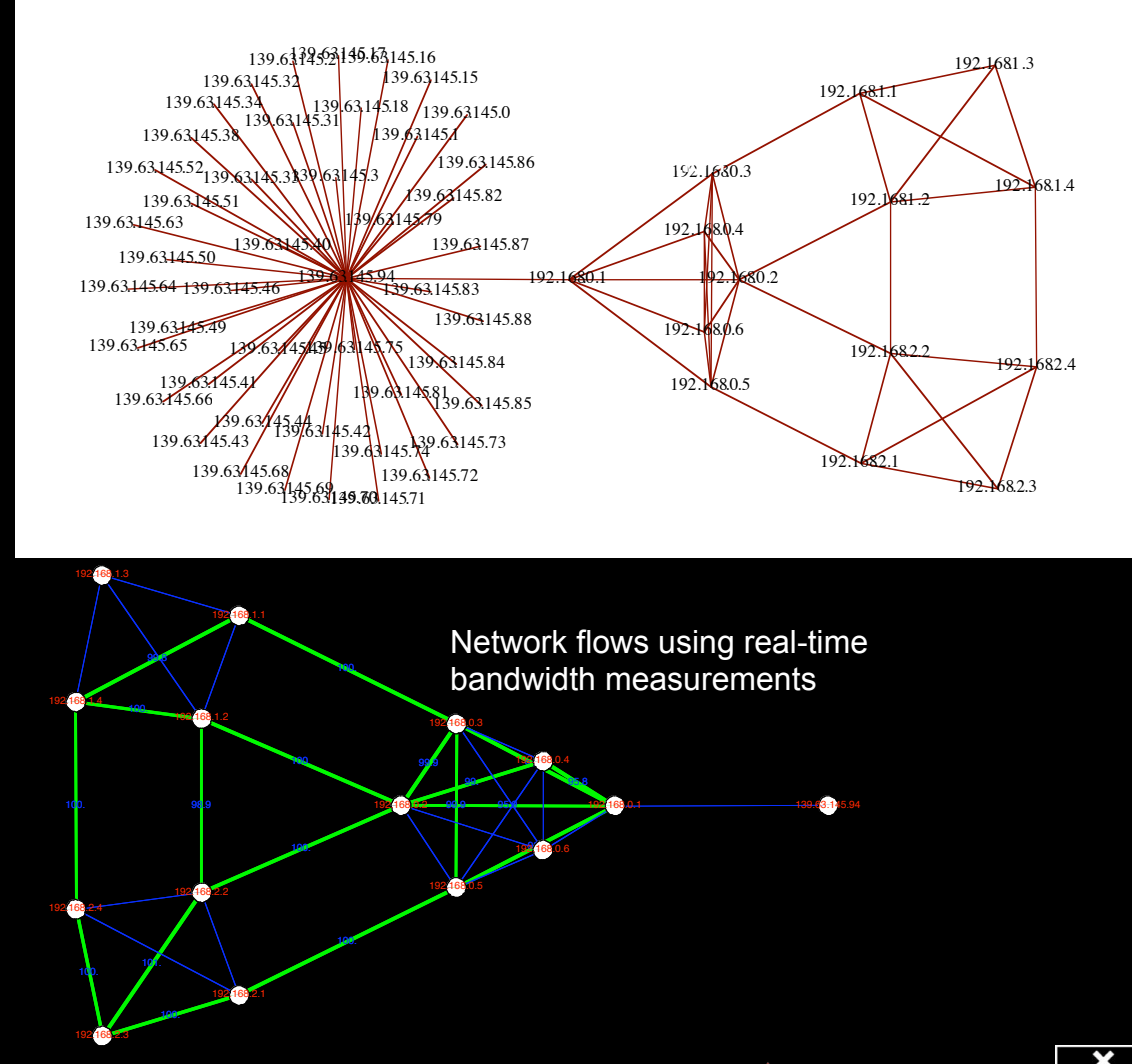

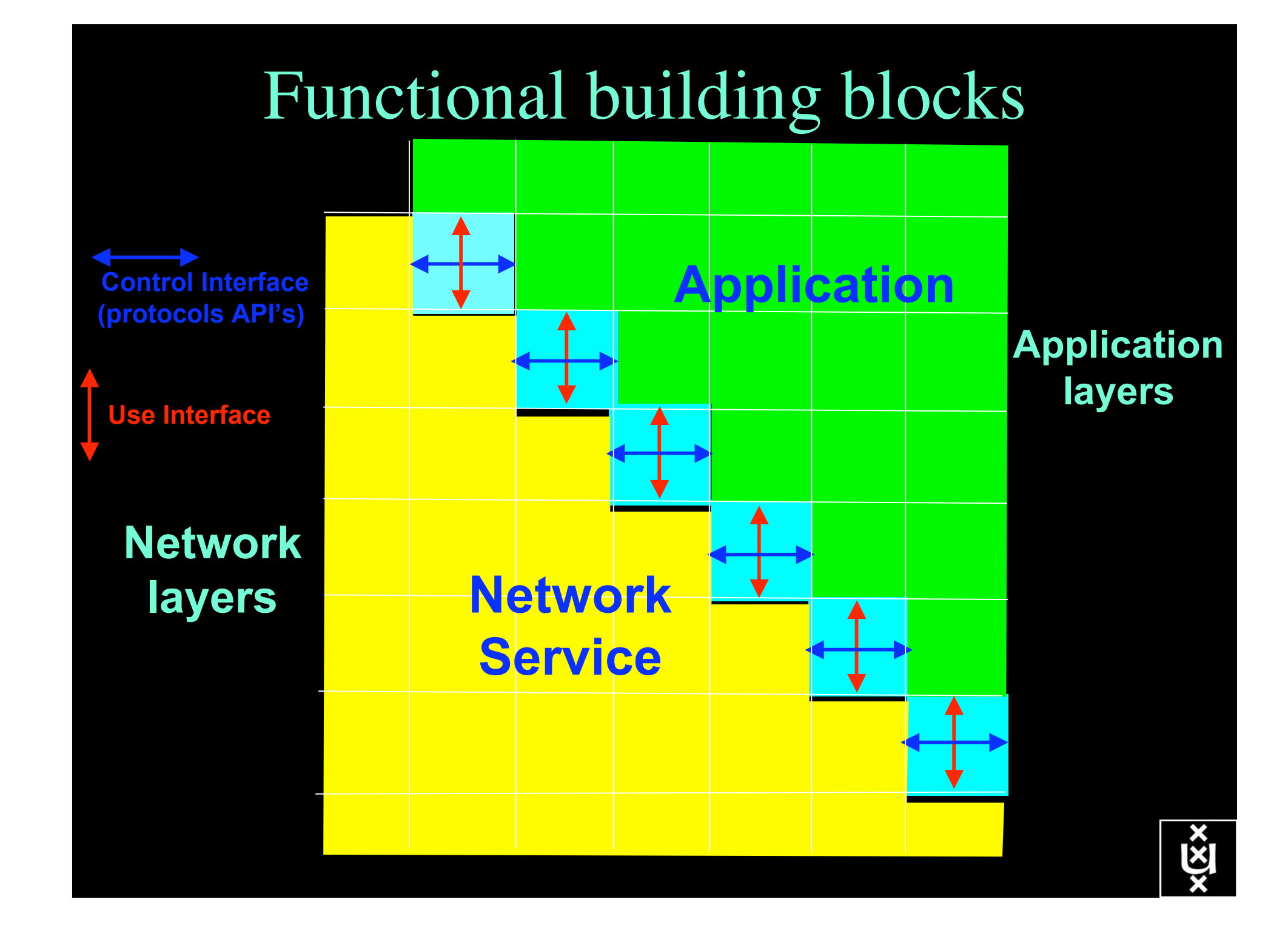

#### Power is a big issue

- UvA cluster uses (max) 30 kWh
- $1 \text{ kWh} \sim 0.1 \in$
- $per \, year$  -> 26 k $\epsilon$ /y
- add cooling  $50\%$  -> 39 kE/y
- Emergency power system  $\rightarrow$  50 kE/y

- per rack 10 kWh is now normal
- YOU BURN ABOUT HALF THE CLUSTER OVER ITS LIFETIME!
- Terminating a 10 Gb/s wave costs about 200 W
- Entire loaded fiber -> 16 kW
- Wavelength Selective Switch : few W!

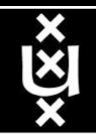

### *Questions ?*

#### I did not talk about StarPlane

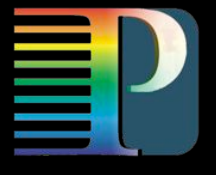

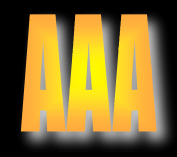

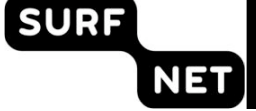

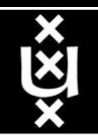

**7 of 7**